北京纯粹旅行有限公司のアメリカのアメリカのアメリカのおよび、

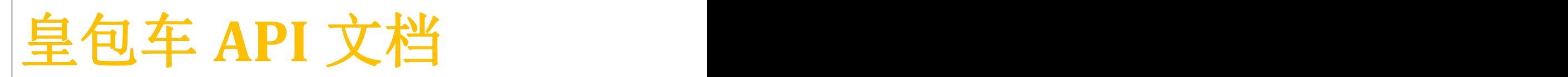

精益求精

# <span id="page-1-0"></span>更新记录

最新被更新的内容会用红色文字显示,请结合该更新摘要阅读文档。

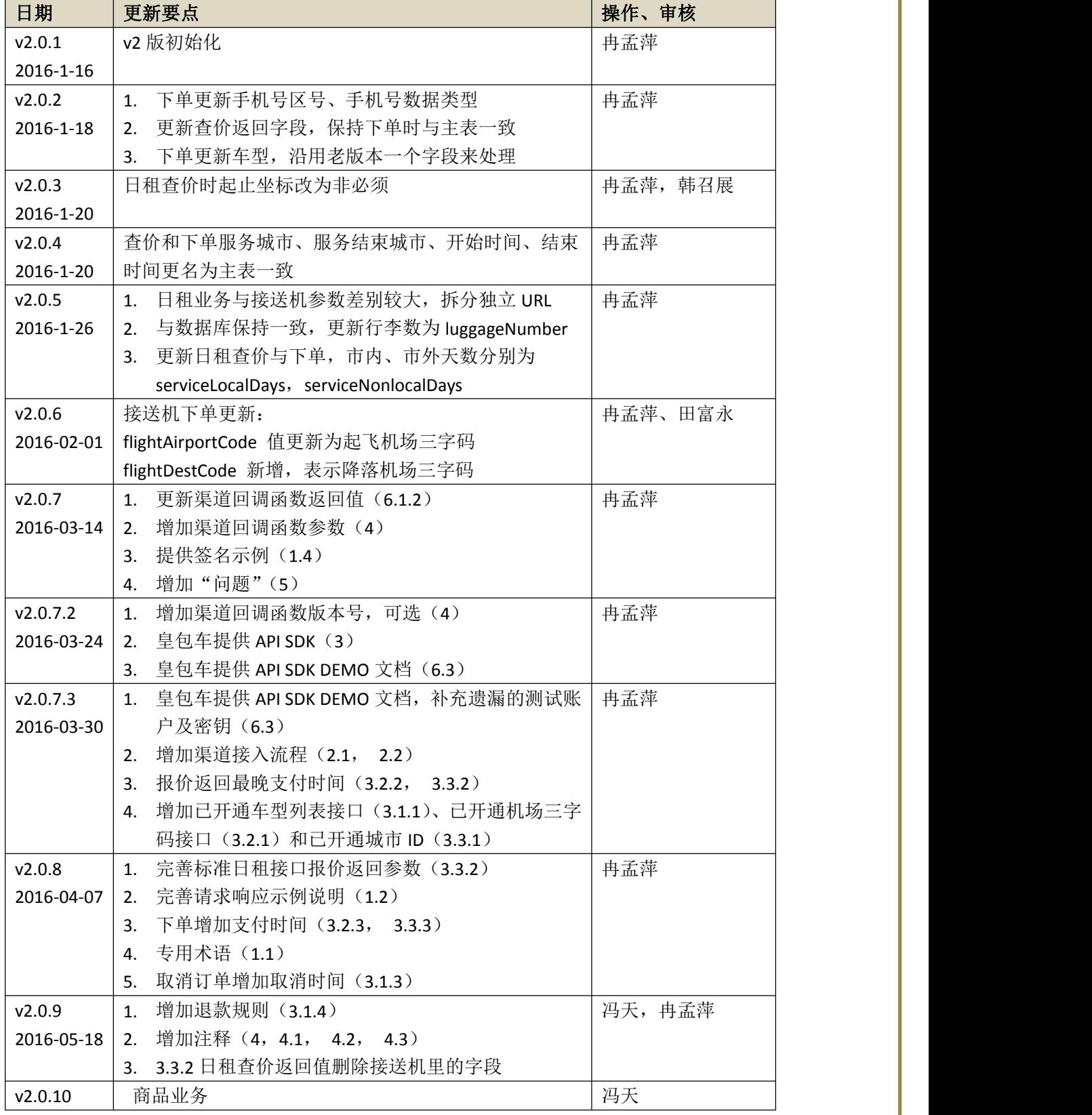

<span id="page-2-0"></span>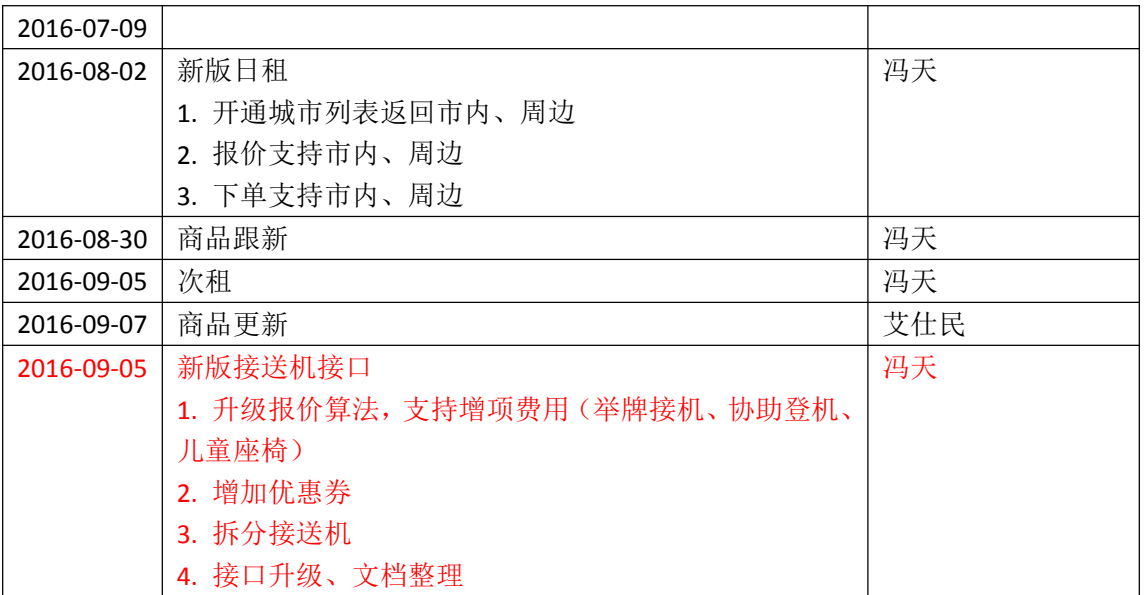

# 目录

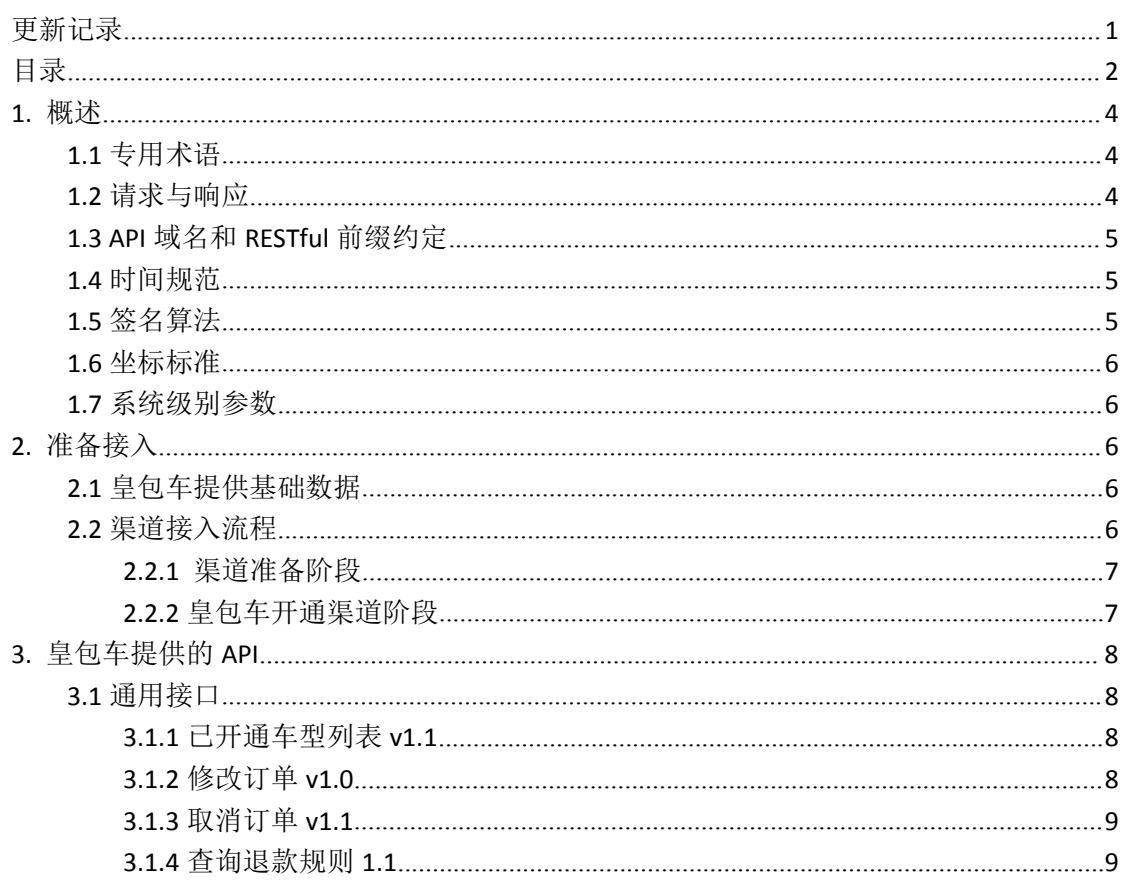

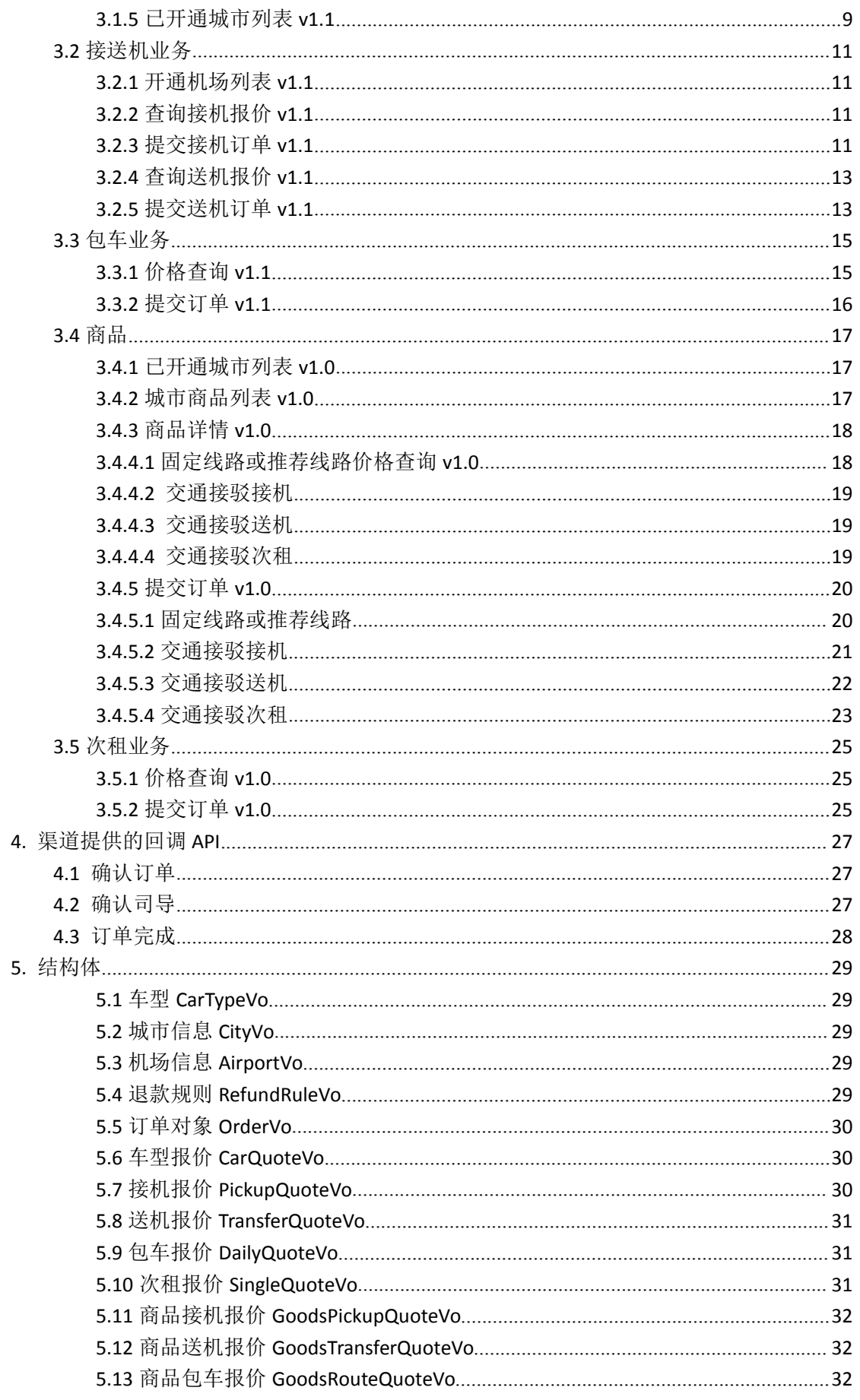

<span id="page-4-1"></span><span id="page-4-0"></span>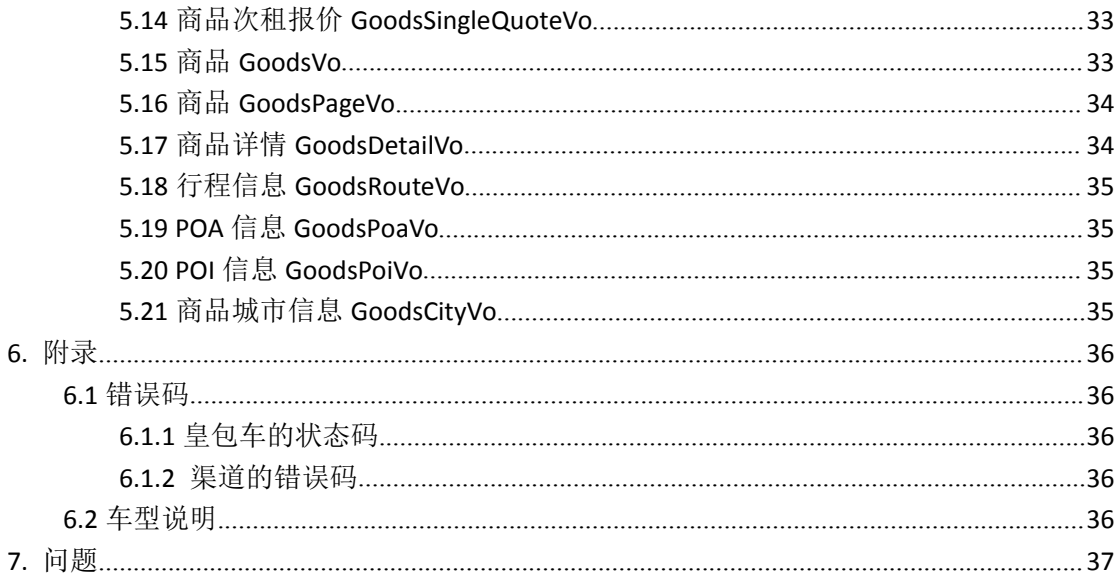

# 1. 概述

本文档为渠道(即"合作伙伴",下文简称"渠道")接入皇包车系统接送机及日租包车服务 涉及到的技术相关工作。

如果已建立合作关系,密钥、验签、参数传递、返回值、请求协议、URL 等参考线上版本, 若发现本文档与线上版本不一致的情况,请尽快确认,以免对接出错。

最新版的内容会用红色文字显示。

### 1.1 专用术语

渠道: 合作伙伴的简称

司导: 司机兼导游, 可对应渠道的司机或导游。因此推送司机信息、推送导游信息, 皇包车 称为推送司导信息。

### 1.2 请求与响应

所有接口采用 UTF-8 编码、HTTPS 协议, 请求方式均为 POST。测试时可以用 HTTP 协议, 上 线前必须把贵公司线上 IP 告诉我们, 以加入白名单, 否则线上会有 403 错误。

请求参数传递采用 key=value&key2=value2 格式。响应格式为 JSON, 无值的字段将忽略, 不 会返回。基本结构为: 无异常的结果:  $\left\{ \right.$ 

```
皇包车 API 文档
```

```
"data": { "key1": 1,// 整形
"key2": 1.2,// 浮点型
"key3":"value2",// 字符串
"key4": true,// Boolean 值
"key5": {},// 子 JSON
"kev6": [{}]// 子 JSON 列表
// 当 JSON 或子 JSON 的 Key 增加时, 要保证解析 JSON 不异常。
   },<br>"message": "ERROR",// 非必选字段
"status": 200
}
有异常的结果:
{"message": "ERROR", "status": 400009 // 参见附录:通用错误码
}
```
温馨提示:在文档描述字段时为了增强可读性,子对象或子 JSON 字段会有缩进。

## **1.3 API** 域名和 **RESTful** 前缀约定

```
目前使用的环境域名(下文用${DNS}表示)如下,后续可能会增加线上的版本,待定。
  开发环境: openapi.dev.hbc.tech (API 使用这个联调)
  测试环境:openapi.test.hbc.tech
```
RESTful 前 缀 ( ota/ ) 在 文 档 中 用 占 位 符 \${prefix} 表 示 , 加 上 请 求 协 议 和 域 名 即 为 https://\${DNS}/\${prefix}, 例如 查 价 地 址 为 calculatePrice , 完 整 URL 为 https://\${DNS}/\${prefix}/calculatePrice

联调时我们会告诉你具体的值。

### **1.4** 时间规范

本文档中所涉及的时间为发生地时间,格式为 yyyy-MM-dd HH:mm:ss(除特殊说明外)。 例如:在巴黎的用车时间是巴黎当地时间,但创建订单时间固定为北京时间。

### **1.5** 签名算法

原理: 首先排除 Request 的 QueryString 中的空、null 和 sign 参数, 其次按照参数首字母从 a

<span id="page-6-1"></span><span id="page-6-0"></span>到 z 重新排序后重新组装 QueryString, 然后在新的 QueryString 后追加密钥(联调时给你), 最后把这个拼装后的 URL 一起用 JDK 的 MD5 加密,转化成全小写字符就得到签名了,即 sign 的值。

示例: 假如 URL 是 http:DNS/price?z=4&b=3&a=1, 密钥是 888, 那么生成签名的过程是:

- 1. 排序后的 URL 参数是 a=1&b=3&z=4;
- 2. 加密前的字符串是 a=1&b=3&z=4888;
- 3. 签名的值 sign 应该等于 3a57309dd79cc8878823cebec935c834
- 因此,请求完成 URL 是

http:DNS/price?z=4&b=3&a=1&sign=3a57309dd79cc8878823cebec935c834

### **1.6** 坐标标准

系统内所有经纬度坐标信息使用谷歌(Google)坐标标准。

## **1.7** 系统级别参数

每个 API 必须传递的参数:

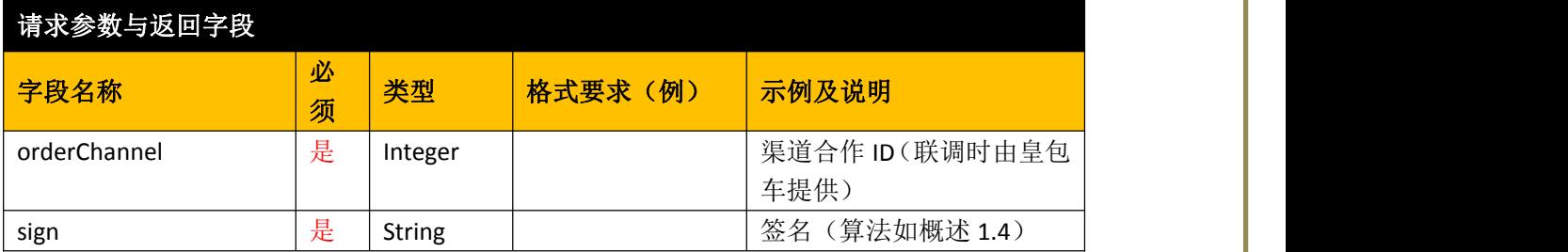

# **2.** 准备接入

### **2.1** 皇包车提供基础数据

渠道与皇包车后续需要进行数据同步,包含城市信息(日租业务才有)、机场三字码、车型 信息。皇包车会提供基础数据接口,推荐使用该接口对接。如果渠道不支持定时拉取数据, 可由皇包车提供静态数据。

### **2.2** 渠道接入流程

目前皇包车"渠道开通"采用双向配合模式,即渠道接入前需要把第四步的配置参数告诉皇 包车,经皇包车操作开通后渠道才能正常使用。

渠道对接整体流程图如下,推荐渠道使用皇包车提供提供的 SDK 快速接入。

<span id="page-7-0"></span>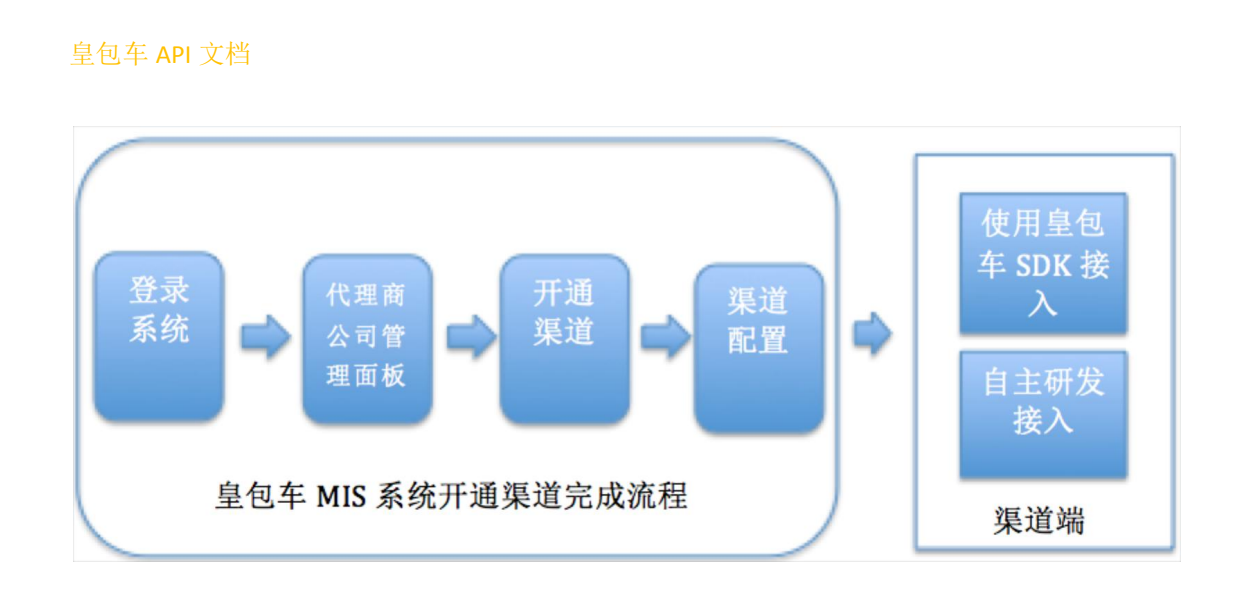

### **2.2.1** 渠道准备阶段

渠道需要提供下列参数给皇包车,皇包车开通后即可正常接入,如有疑问可与皇包车技术沟 通。

- 渠道给皇包车提供的域名:必选
- **渠道给皇包车提供的 ID: 可选**
- 渠道给皇包车提供的密钥: 可选,推荐使用皇包车 API 相同的密钥(32 位)
- 渠道给皇包车提供的 API 版本号: 可选
- 回调函数之确认订单 URL 路径: 可选, 当不提供时默认使用皇包车标准接口
- 回调函数之推送司导 URL 路径: 可选, 当不提供时默认使用皇包车标准接口
- 回调函数之订单完成 URL 路径: 可选, 当不提供时默认使用皇包车标准接口

### **2.2.2** 皇包车开通渠道阶段

由皇包车操作,此处从略。

# <span id="page-8-1"></span><span id="page-8-0"></span>**3.** 皇包车提供的 **API**

皇包车提供的 API 会提供 Java 版本 SDK(联调时由皇包车技术提供), 已封装所有参数、生 成签名、请求发送和响应等,可快速对接。渠道对接时请优先开发回调函数。

# **3.1** 通用接口

## **3.1.1** 已开通车型列表 **v1.1**

该接口提供基础数据, 皇包车开通和下架车型时, 渠道应自动更新, 更新频率以商务对接为 准,推荐方案:当天凌晨更新数据,次日生效

地址:v1.1/carTypeList

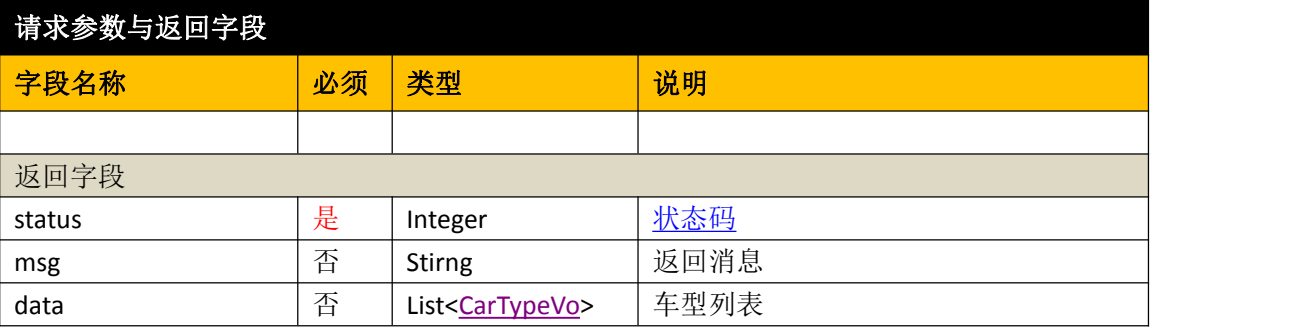

## **3.1.2** 修改订单 **v1.0**

非必须,根据渠道业务灵活使用该接口。

地址:v1.0/orderModify

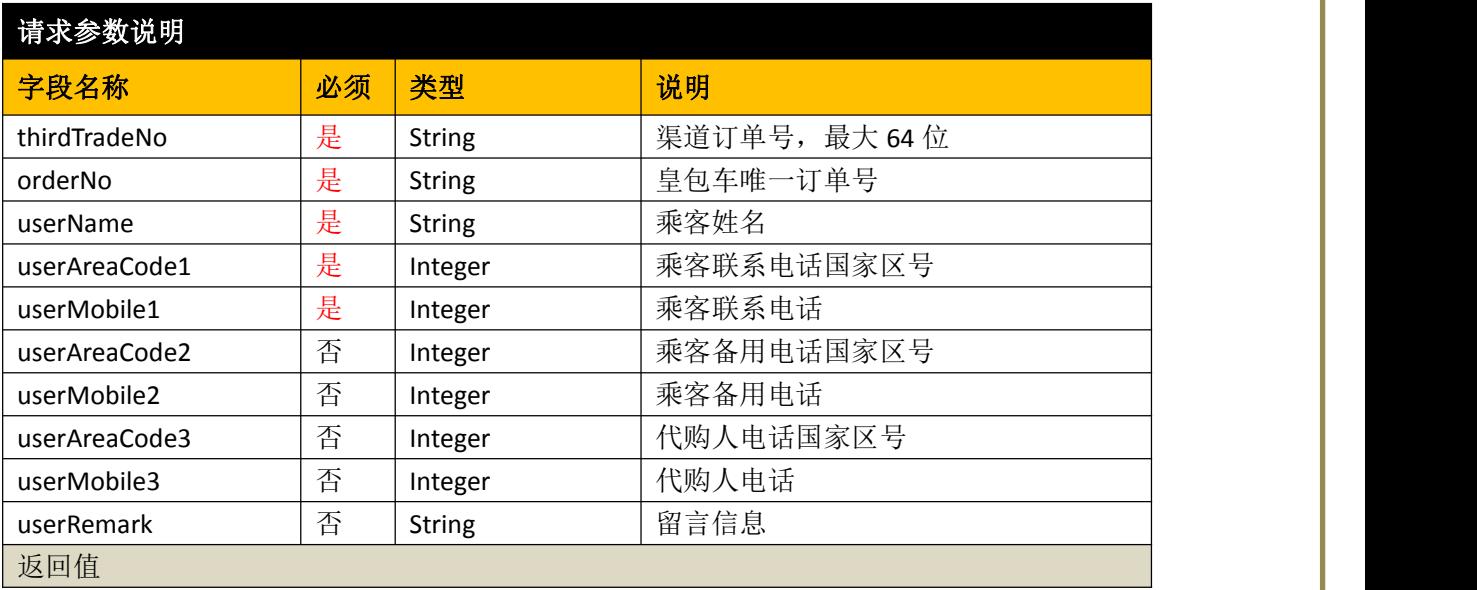

<span id="page-9-0"></span>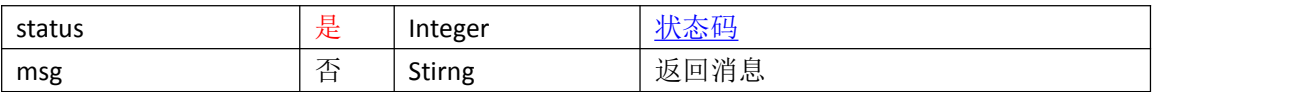

## **3.1.3** 取消订单 **v1.1**

地址: v1.1/orderCancel

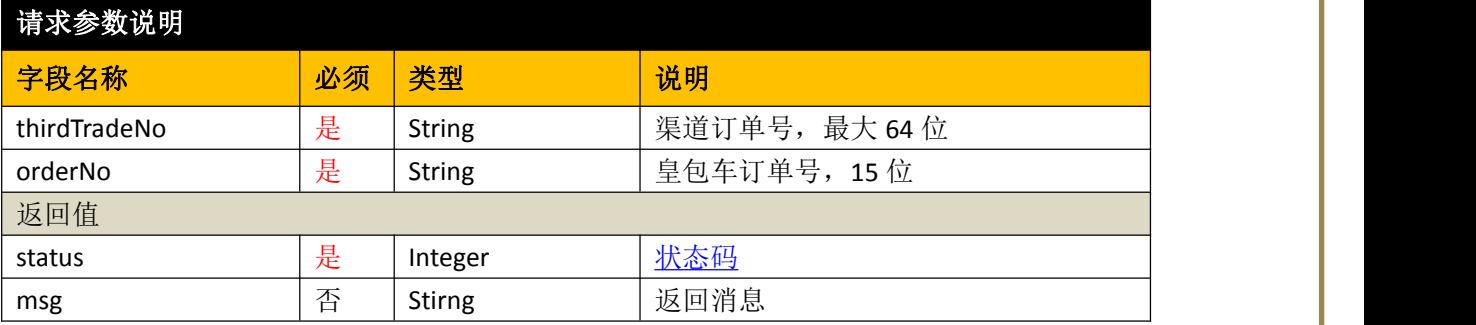

## **3.1.4** 查询退款规则 **1.1**

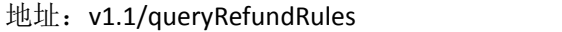

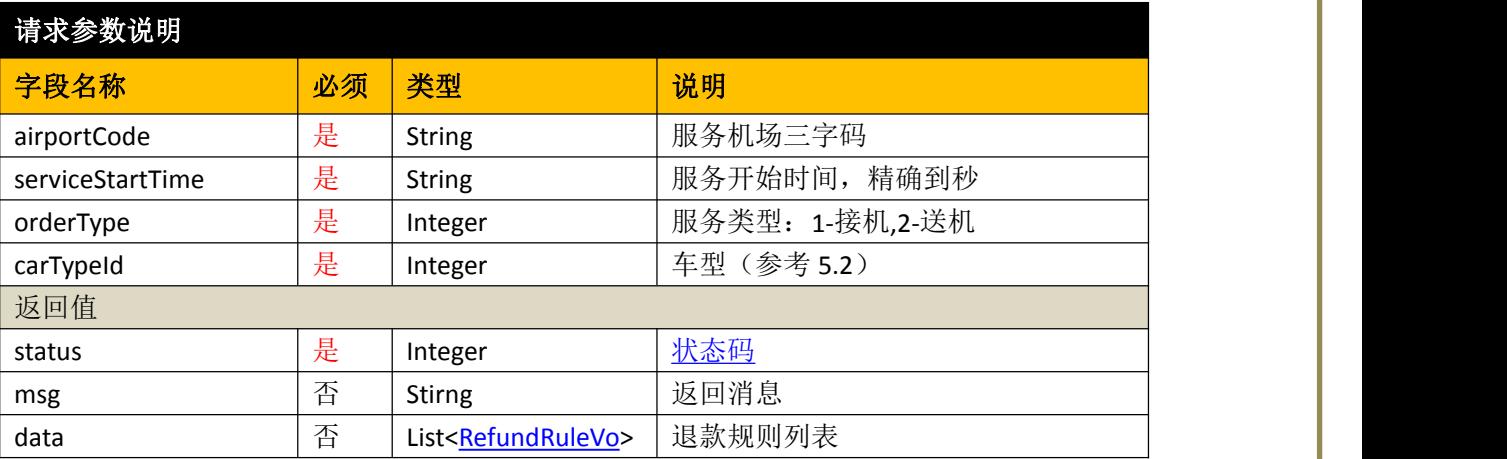

# **3.1.5** 已开通城市列表 **v1.1**

该接口提供基础数据,皇包车开通和下架车型时,渠道应自动更新,更新频率以商务对接为 准,推荐方案:当天凌晨更新数据,次日生效。

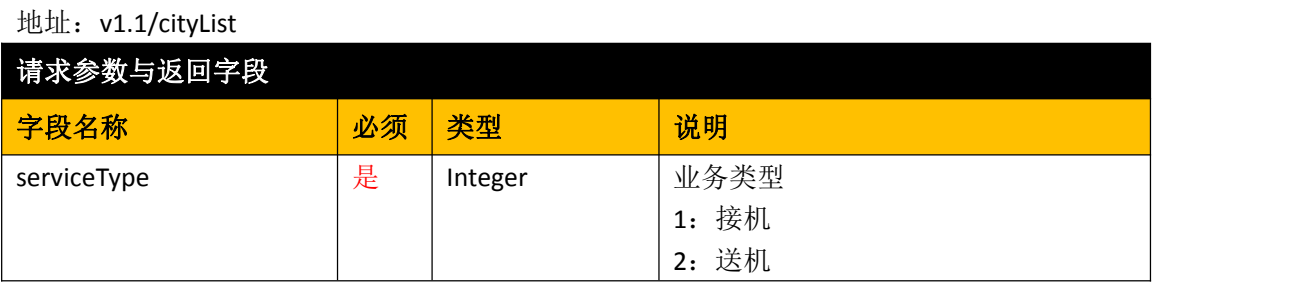

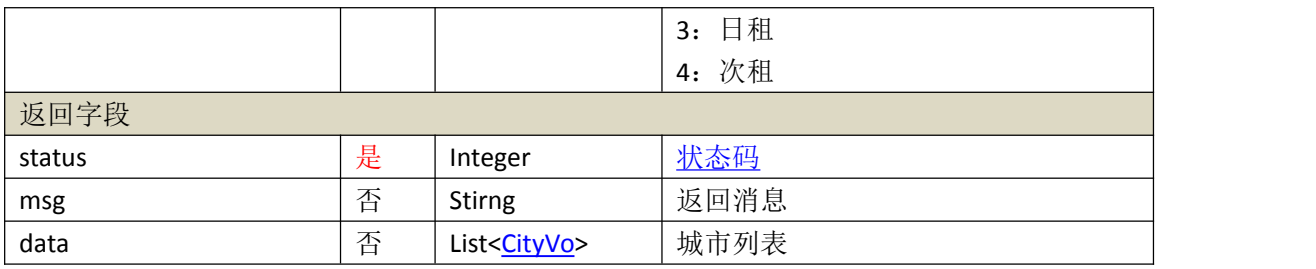

## <span id="page-11-0"></span>**3.2** 接送机业务

## **3.2.1** 开通机场列表 **v1.1**

该接口提供基础数据,皇包车开通和下架车型时,渠道应自动更新,更新频率以商务对接为 准,推荐方案:当天凌晨更新数据,次日生效。

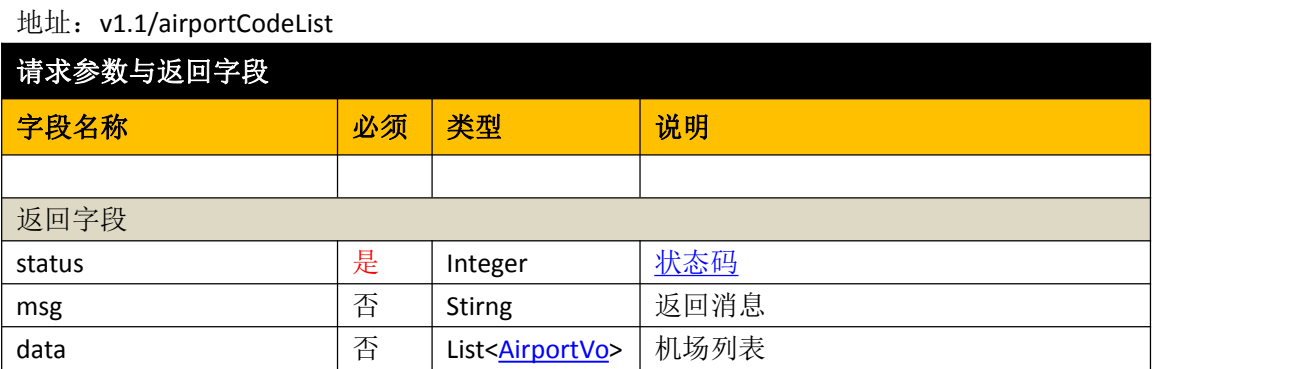

## **3.2.2** 查询接机报价 **v1.1**

地址:v1.1/calculatePickupQuote

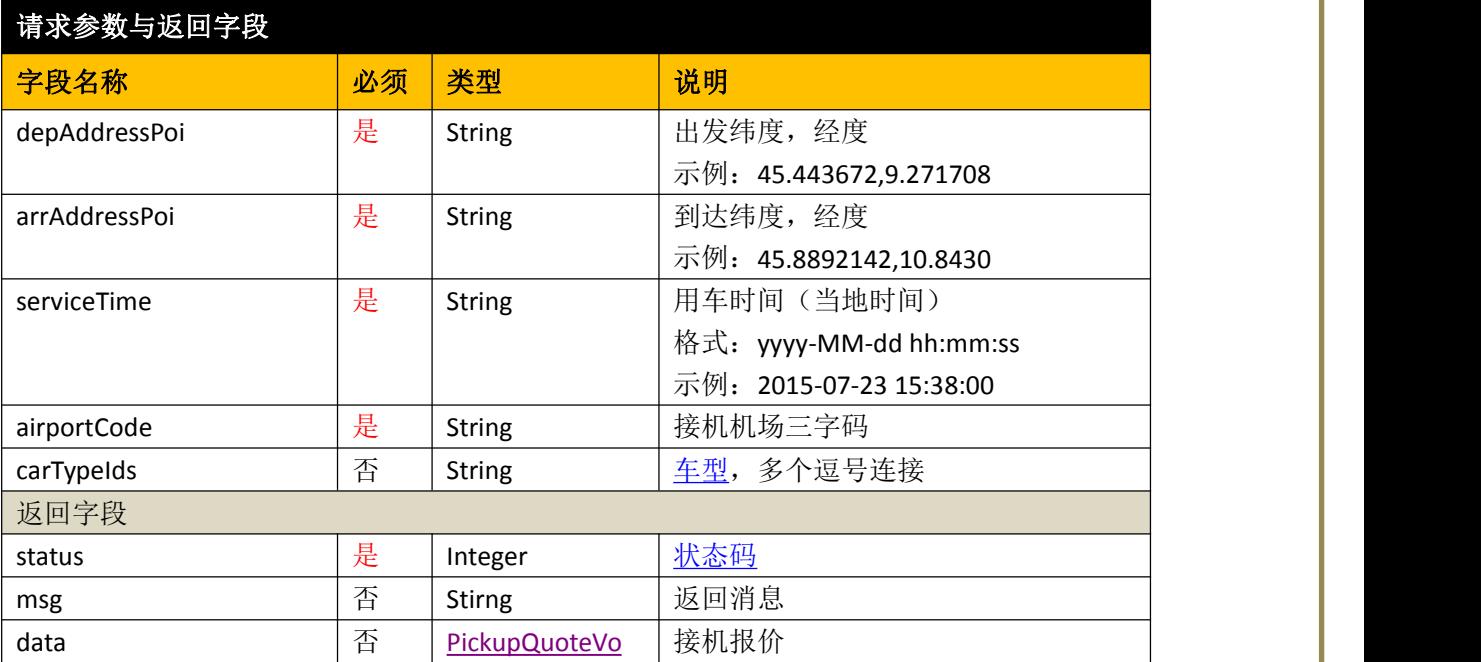

## **3.2.3** 提交接机订单 **v1.1**

地址:v1.1/submitPickupOrder

请求参数说明

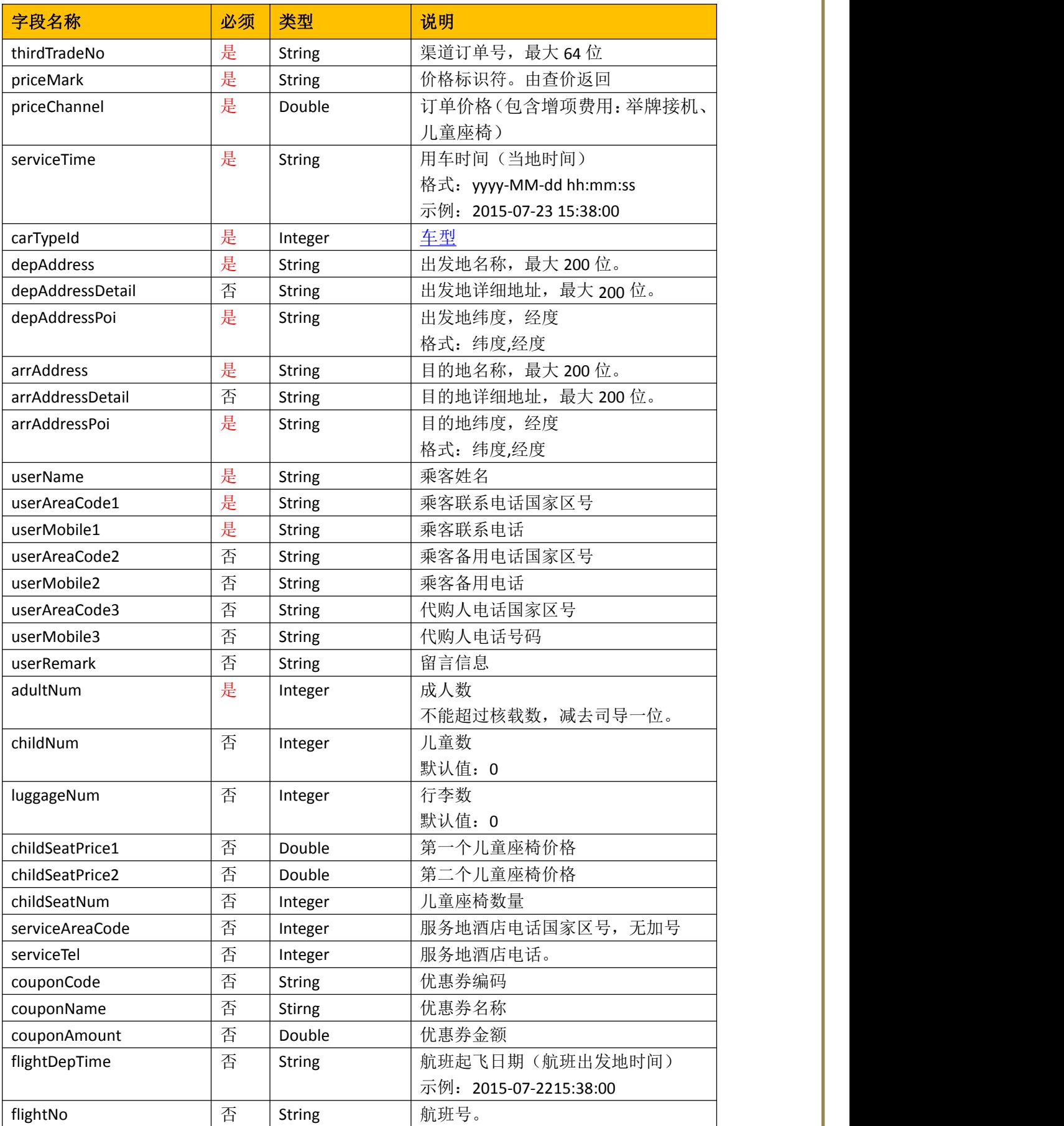

<span id="page-13-0"></span>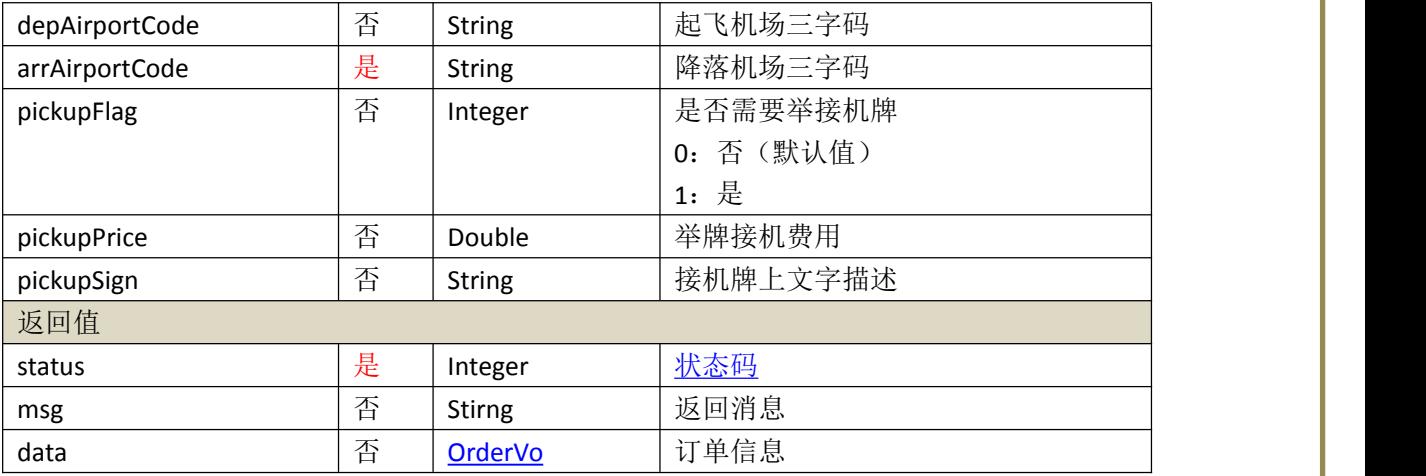

# **3.2.4** 查询送机报价 **v1.1**

地址:v1.1/calculateTransferQuote

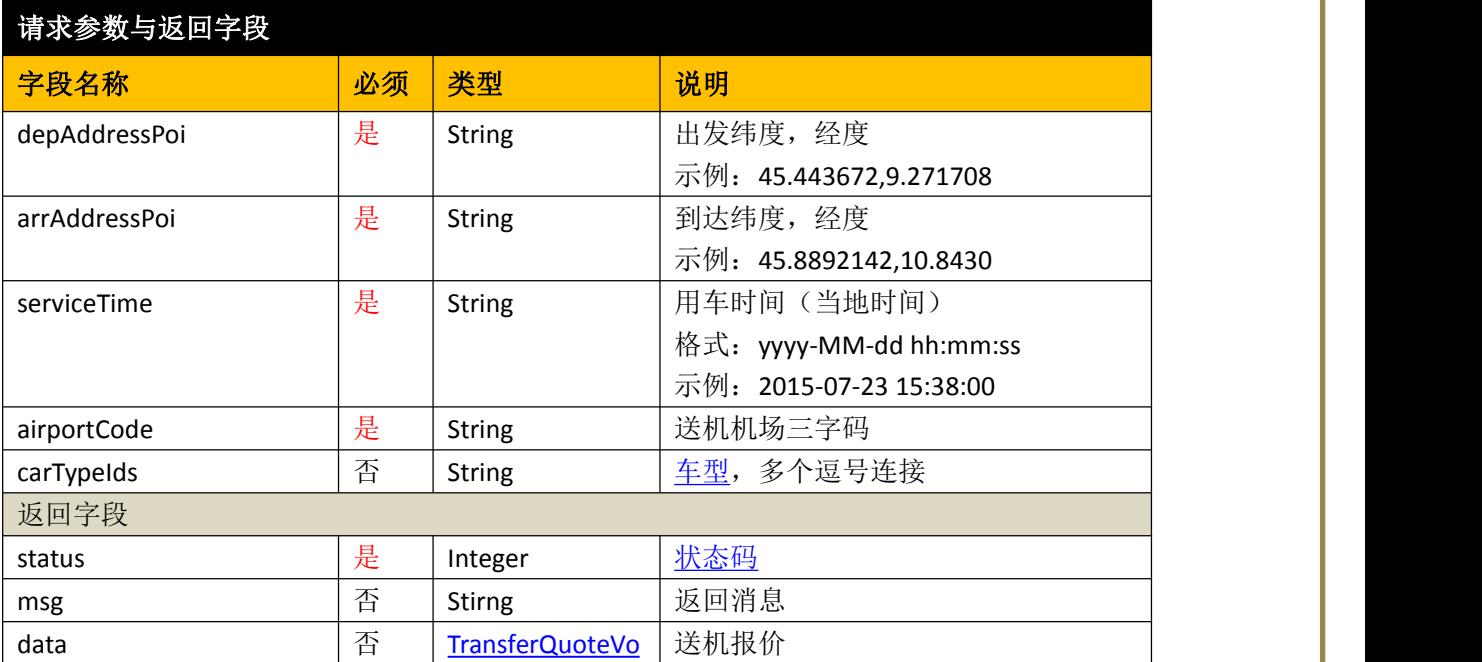

# **3.2.5** 提交送机订单 **v1.1**

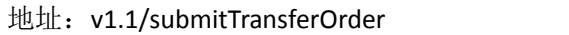

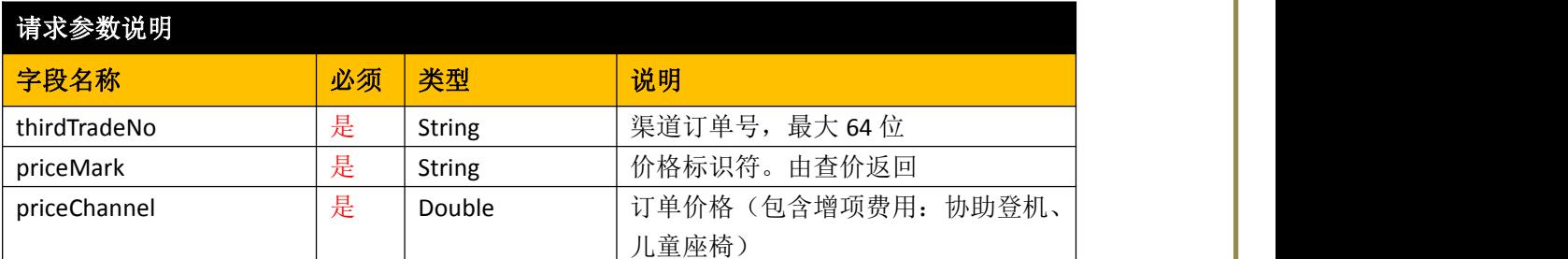

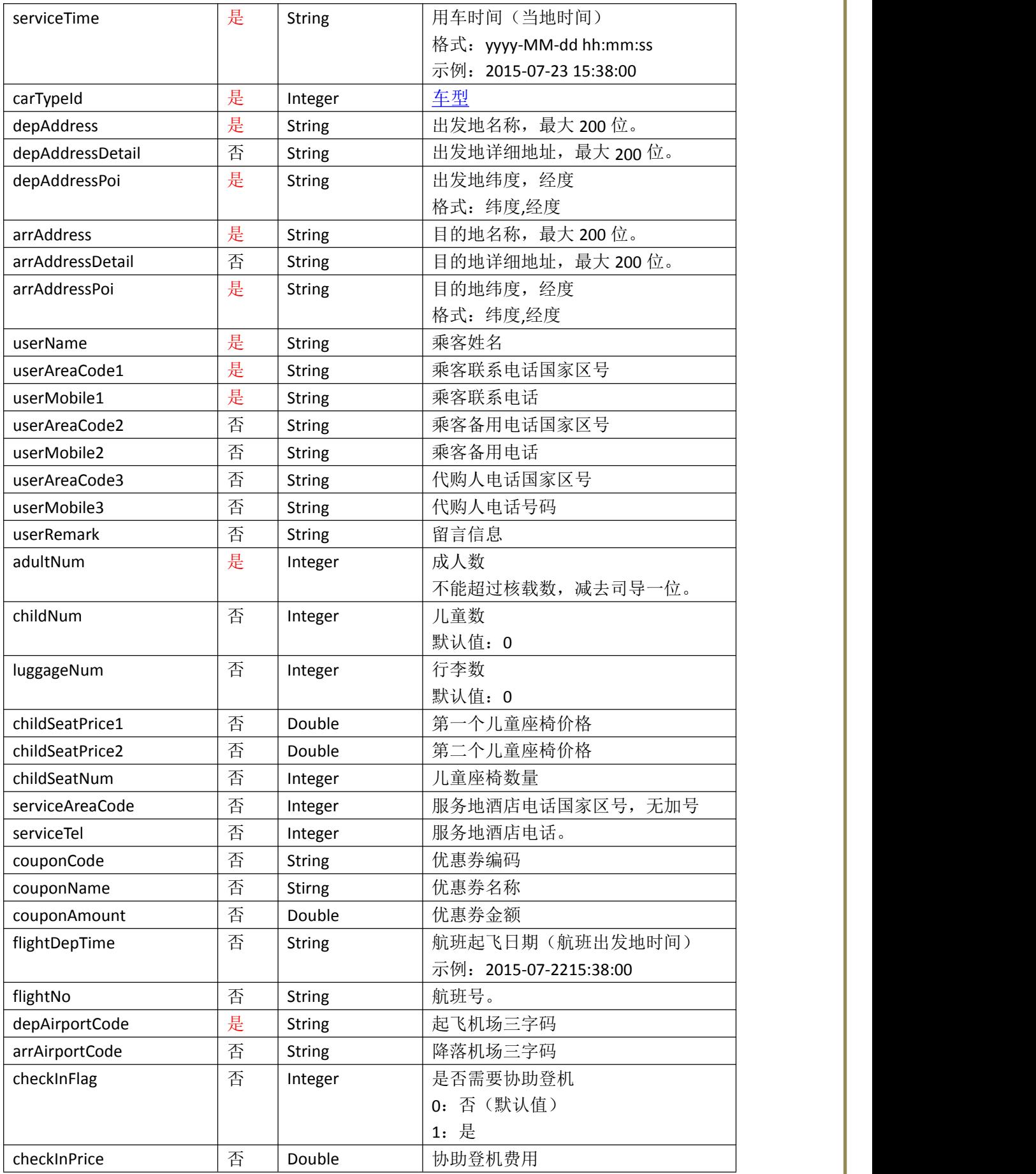

<span id="page-15-0"></span>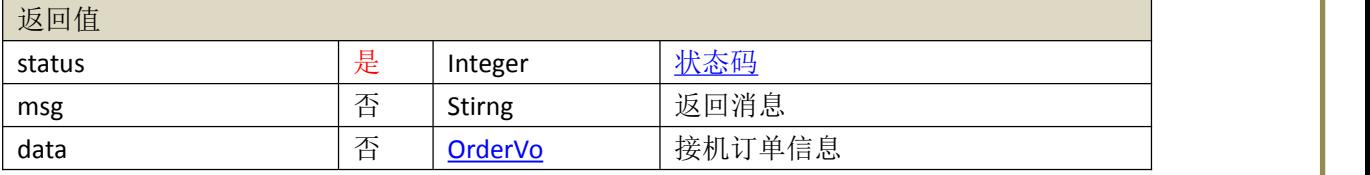

## **3.3** 包车业务

若合作伙伴无此业务请忽略该部分。

# **3.3.1** 价格查询 **v1.1**

地址:v1.1/calculateDailyPrice

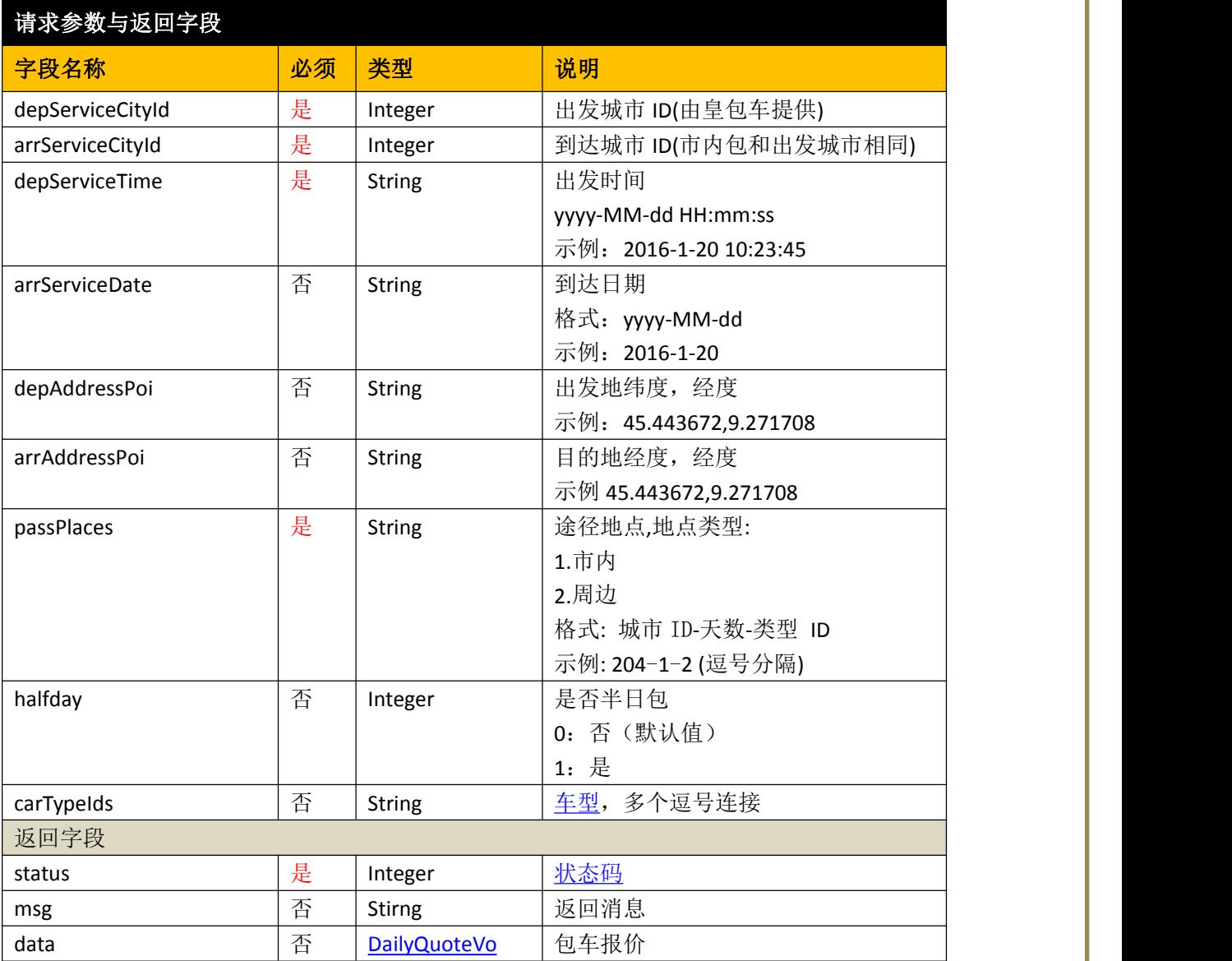

# <span id="page-16-0"></span>**3.3.2** 提交订单 **v1.1**

#### 地址: v1.1/submitDailyOrder

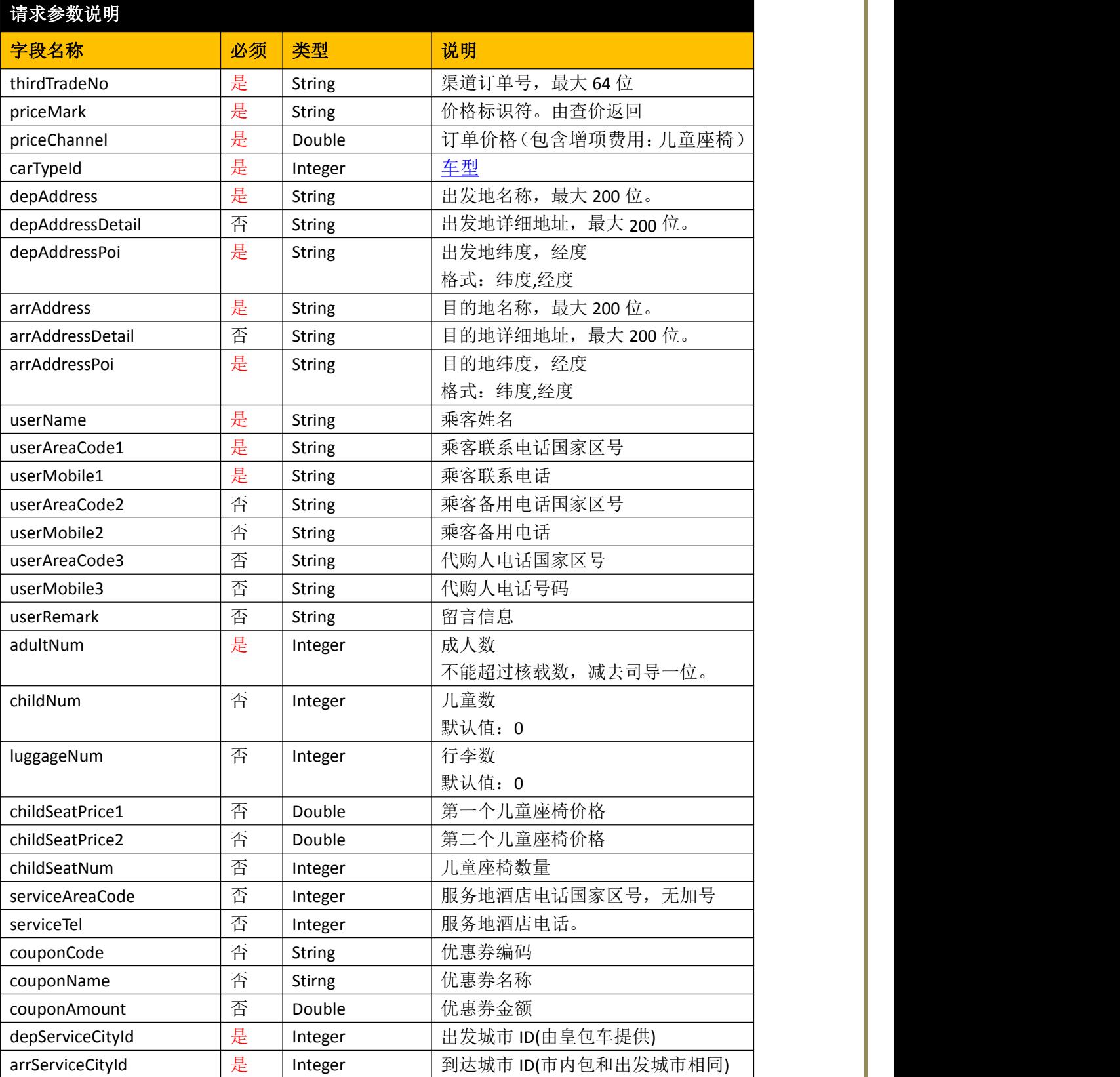

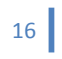

<span id="page-17-0"></span>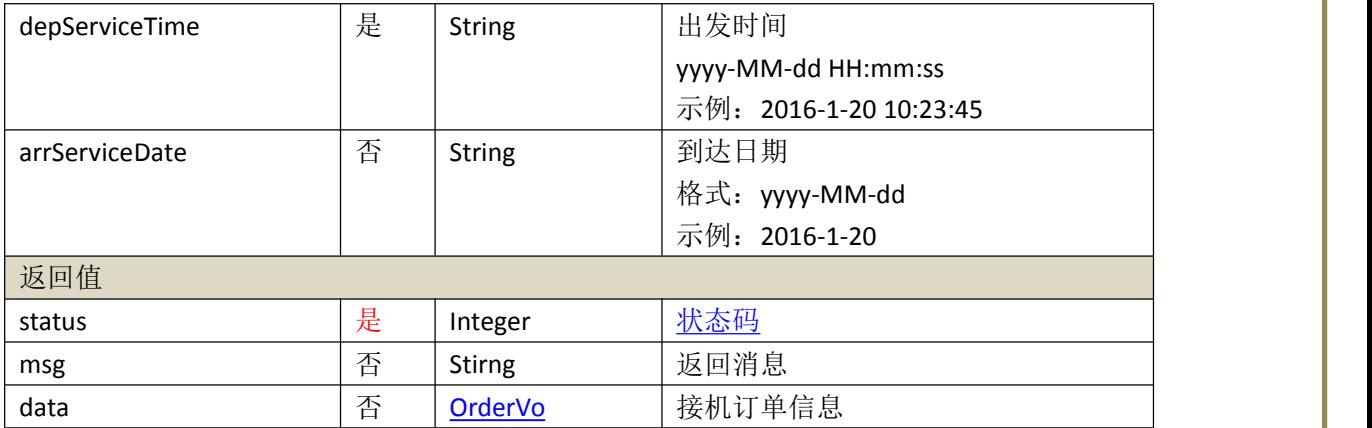

## **3.4** 商品

若合作伙伴无此业务请忽略该部分。

## **3.4.1** 已开通城市列表 **v1.0**

该接口提供基础数据,皇包车开通和下架商品时,渠道应自动更新,更新频率以商务对接为 准,推荐方案:当天凌晨更新数据,次日生效。

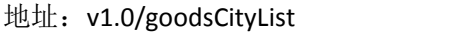

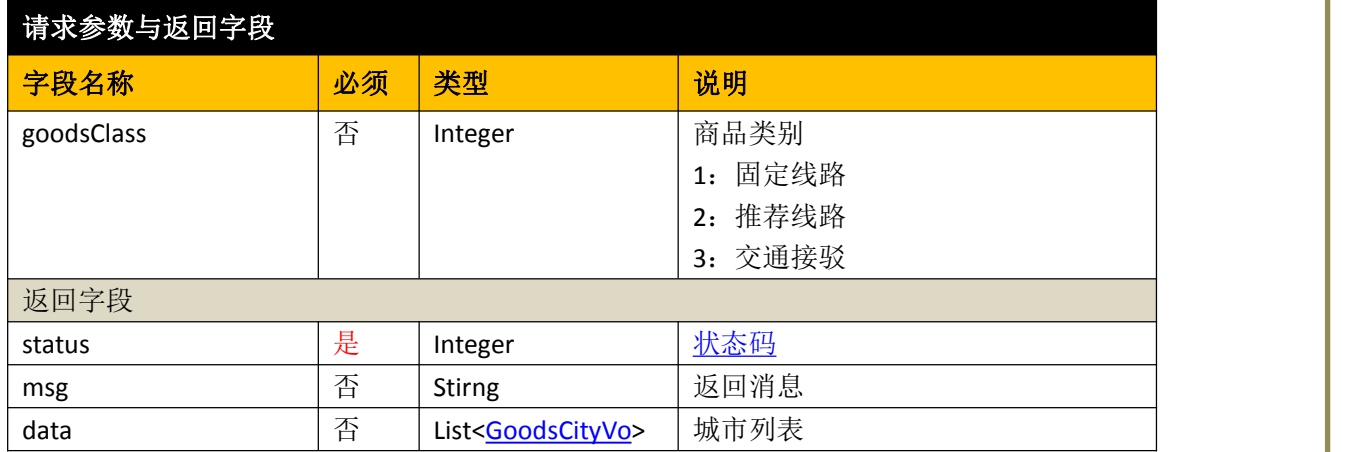

# **3.4.2** 城市商品列表 **v1.0**

地址:v1.0/cityGoodsList

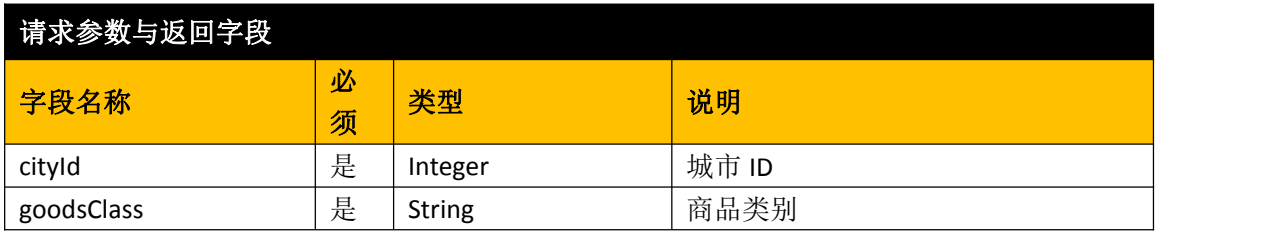

<span id="page-18-0"></span>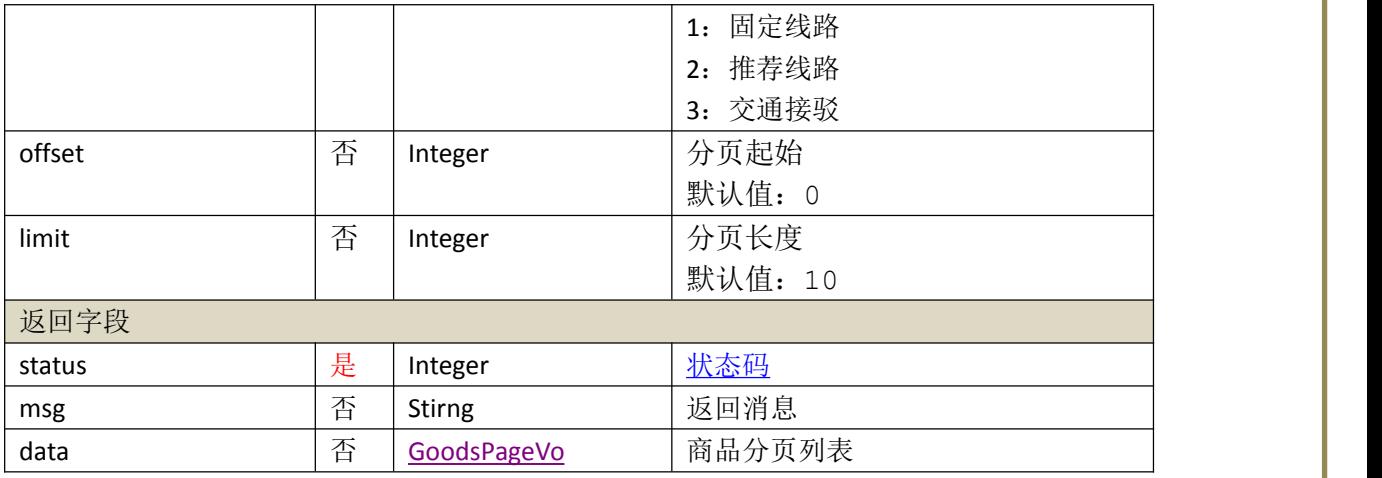

# **3.4.3** 商品详情 **v1.0**

地址:v1.0/goodsDetail

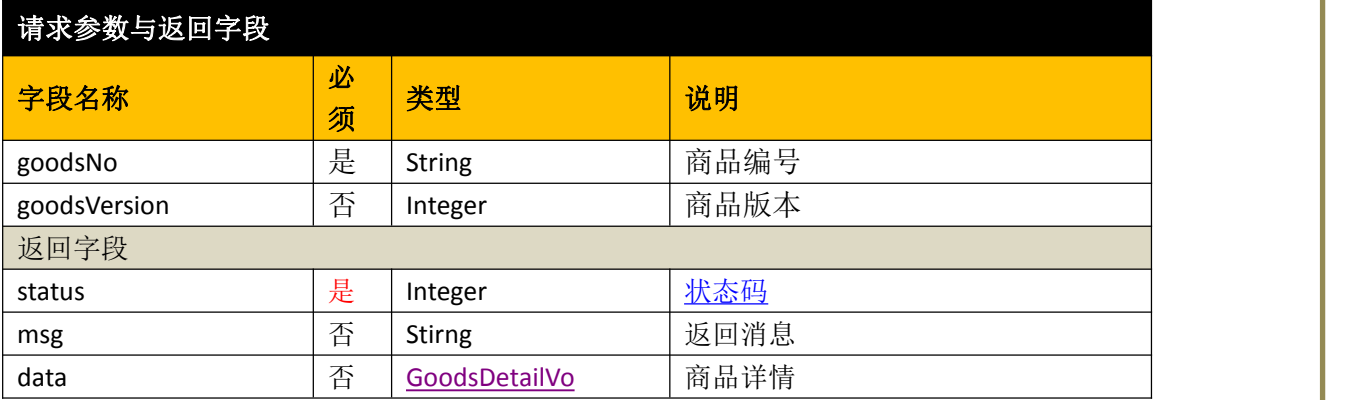

# **3.4.4.1** 固定线路或推荐线路价格查询 **v1.0**

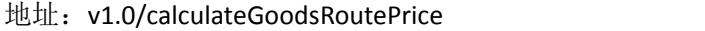

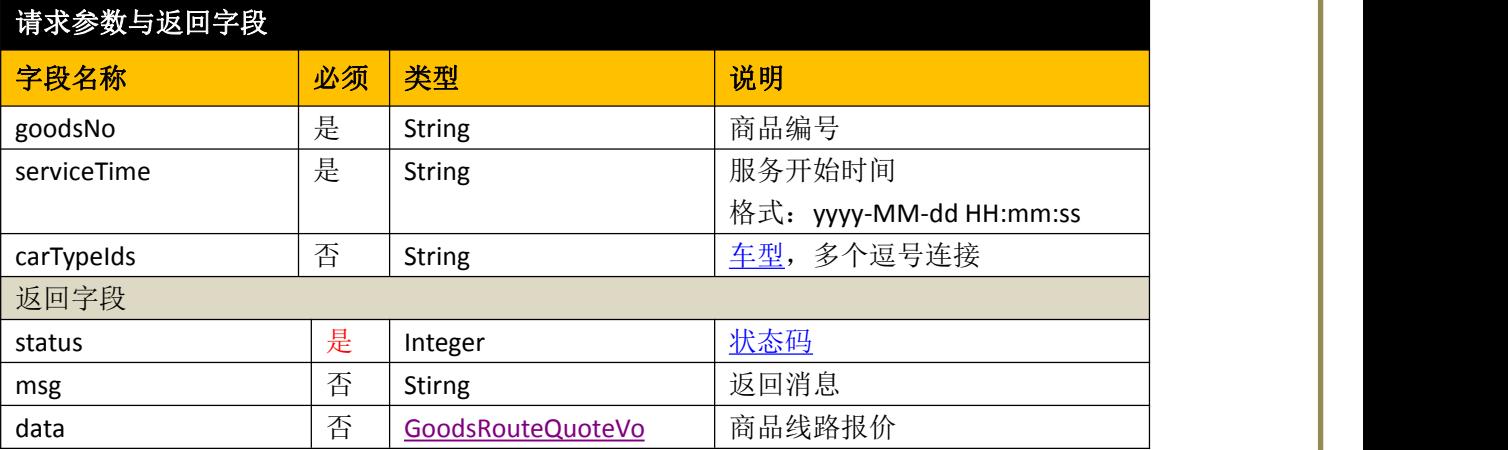

# <span id="page-19-0"></span>**3.4.4.2** 交通接驳接机

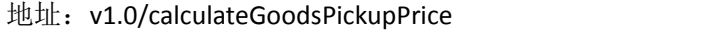

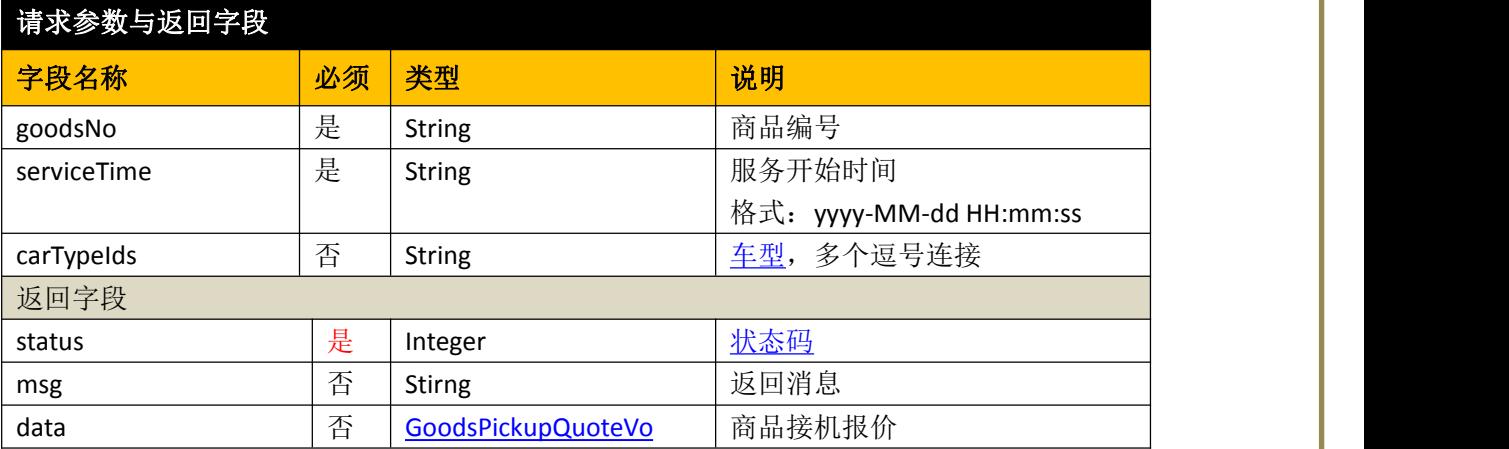

# **3.4.4.3** 交通接驳送机

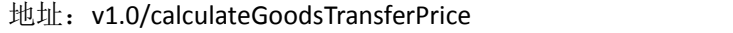

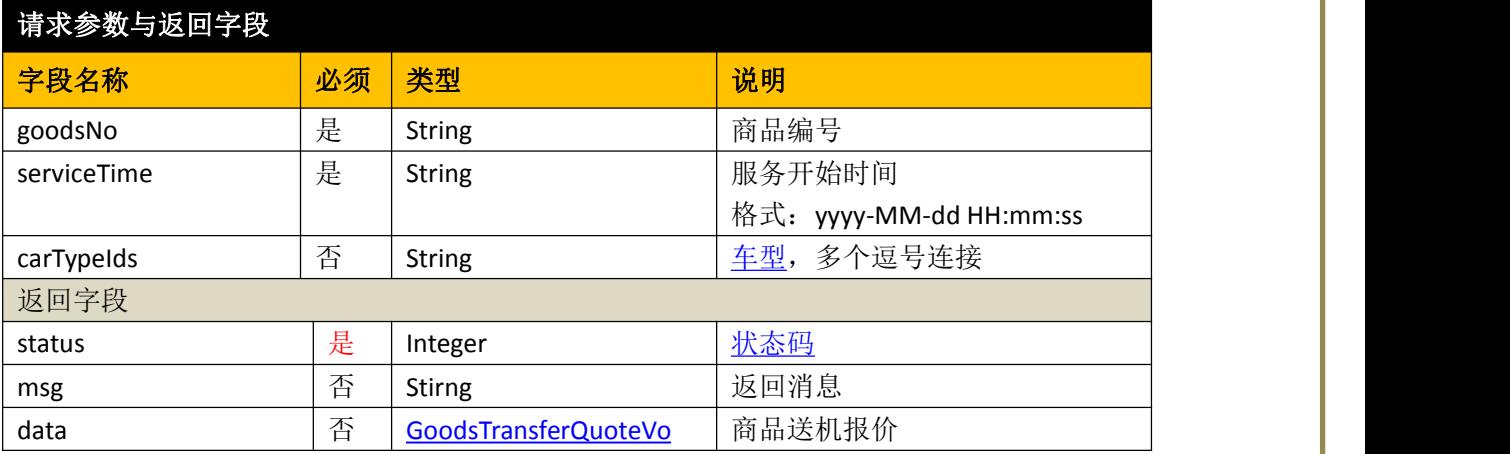

# **3.4.4.4** 交通接驳次租

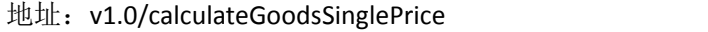

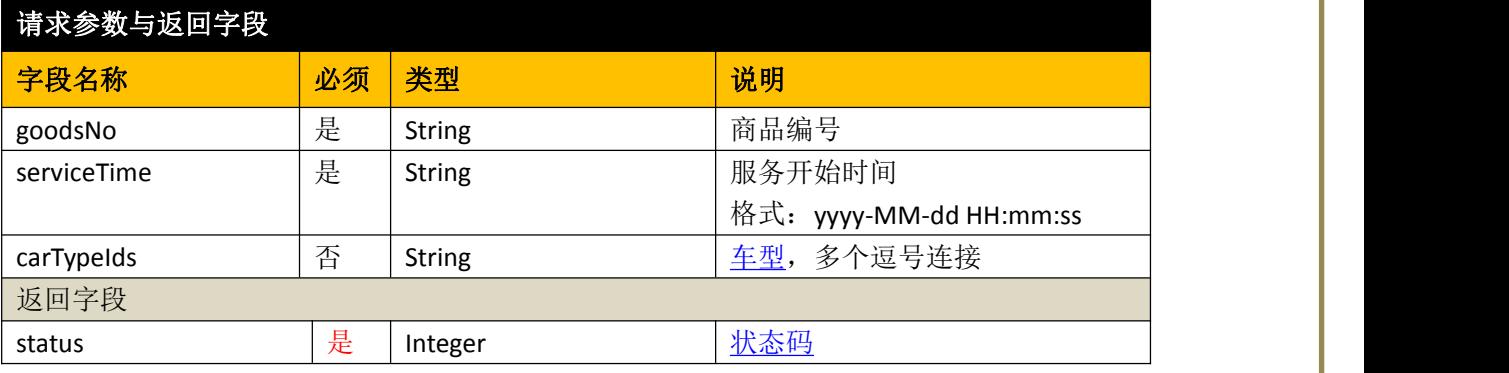

<span id="page-20-0"></span>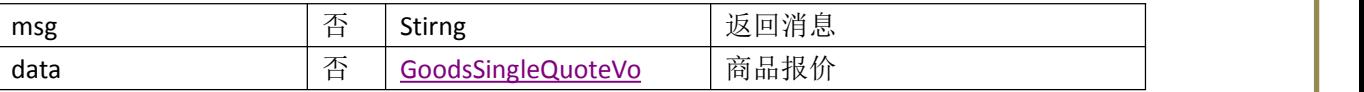

# **3.4.5** 提交订单 **v1.0**

# **3.4.5.1** 固定线路或推荐线路

地址:v1.0/submitGoodsRouteOrder

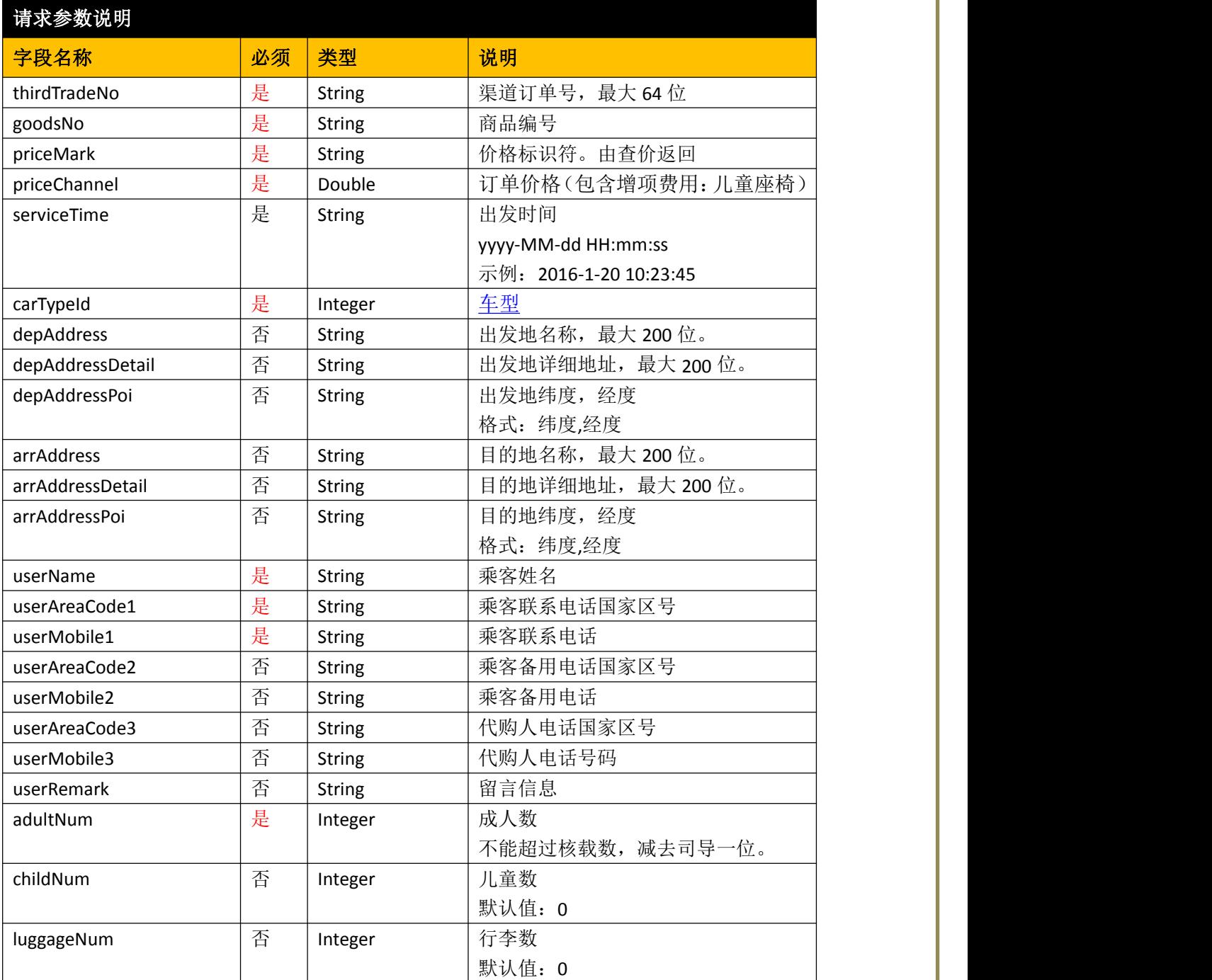

<span id="page-21-0"></span>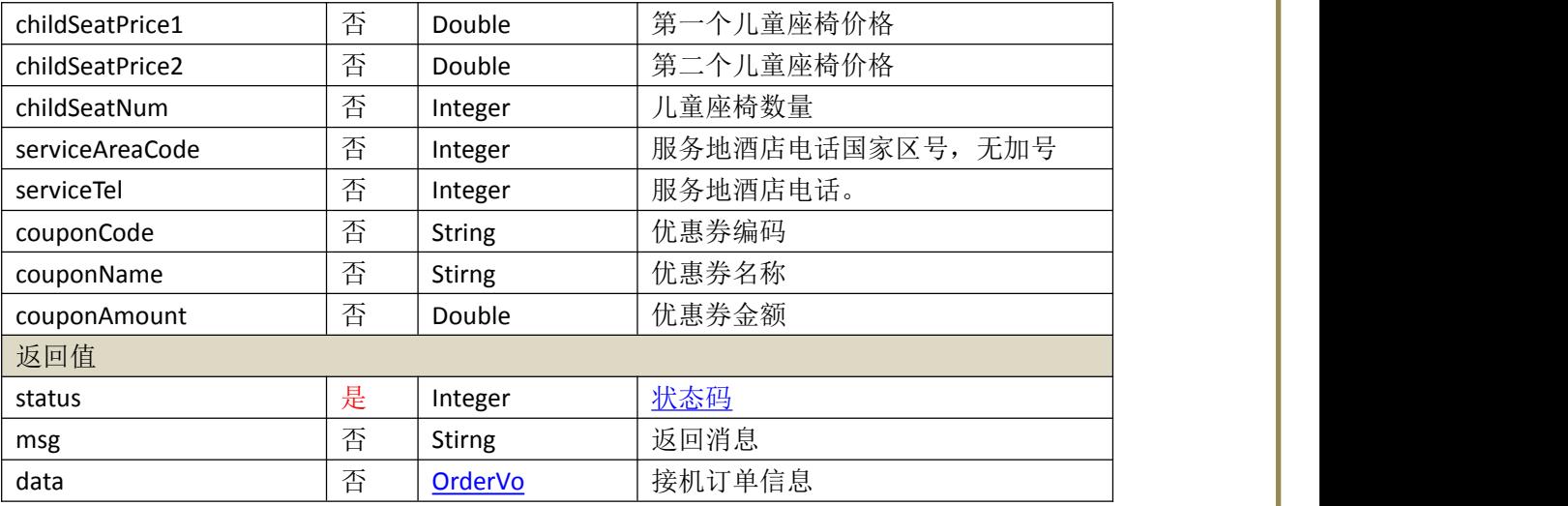

# **3.4.5.2** 交通接驳接机

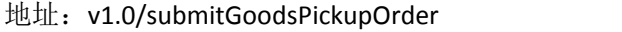

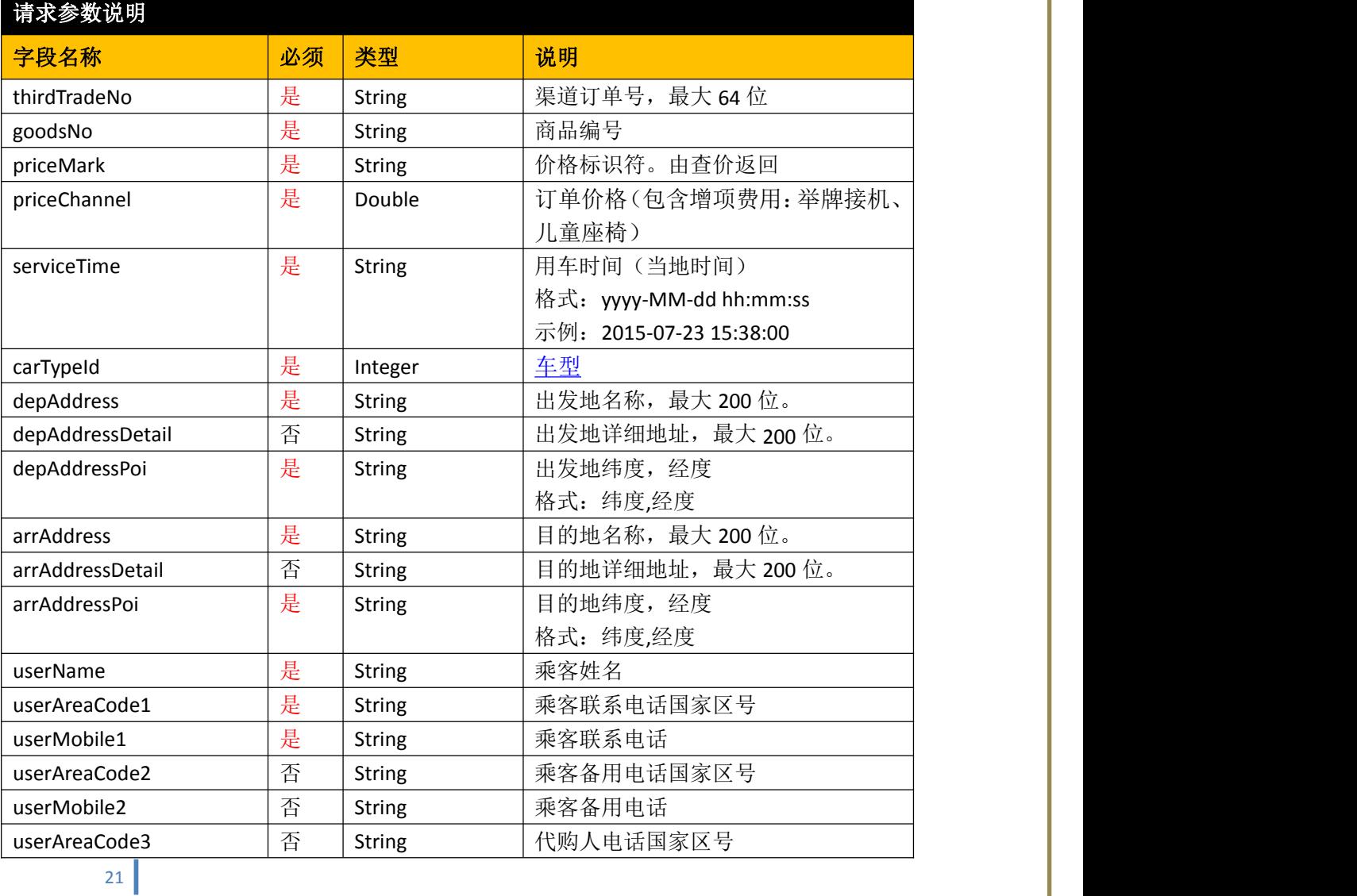

<span id="page-22-0"></span>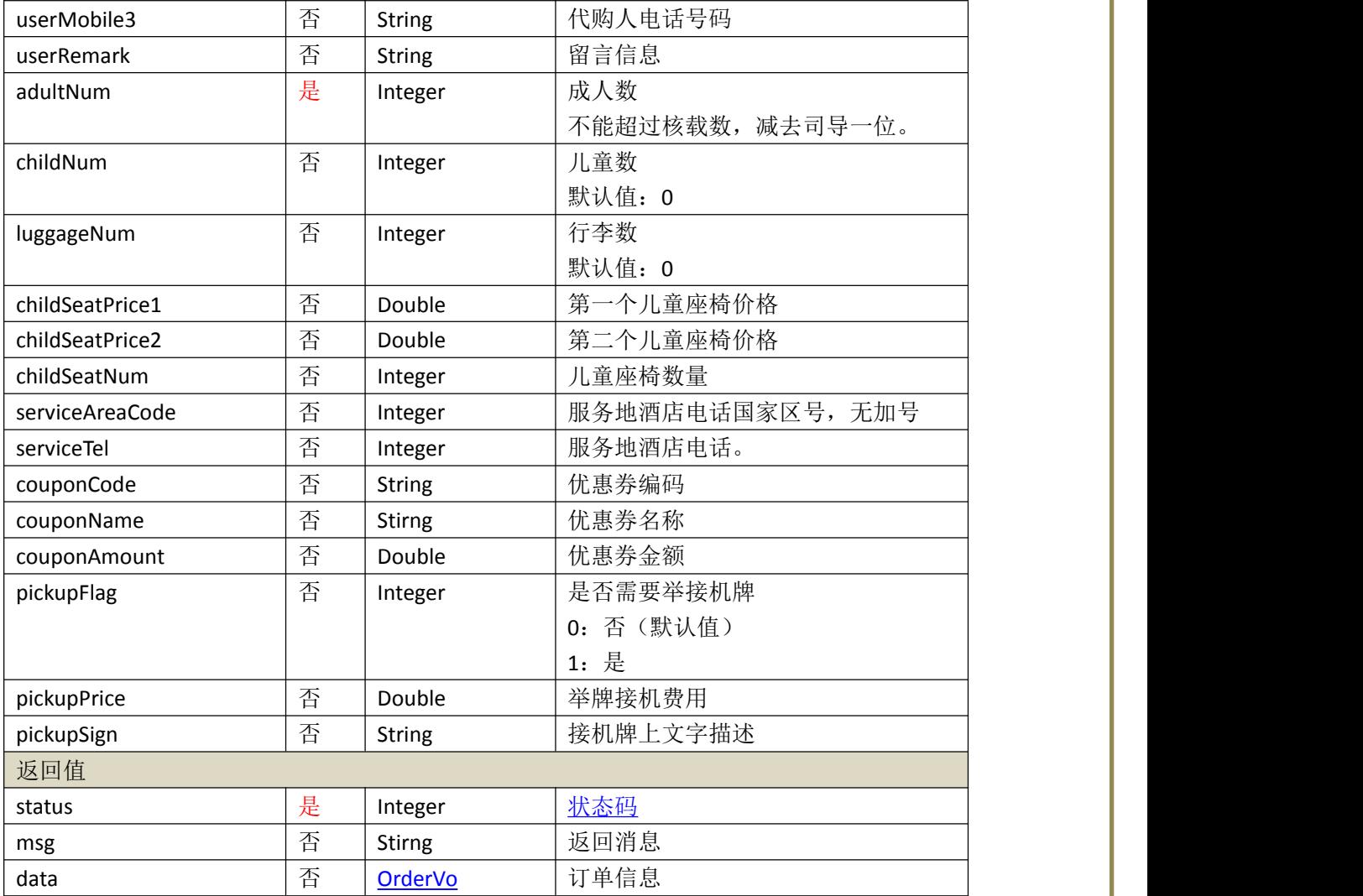

# **3.4.5.3** 交通接驳送机

地址:v1.0/submitGoodsTransferOrder

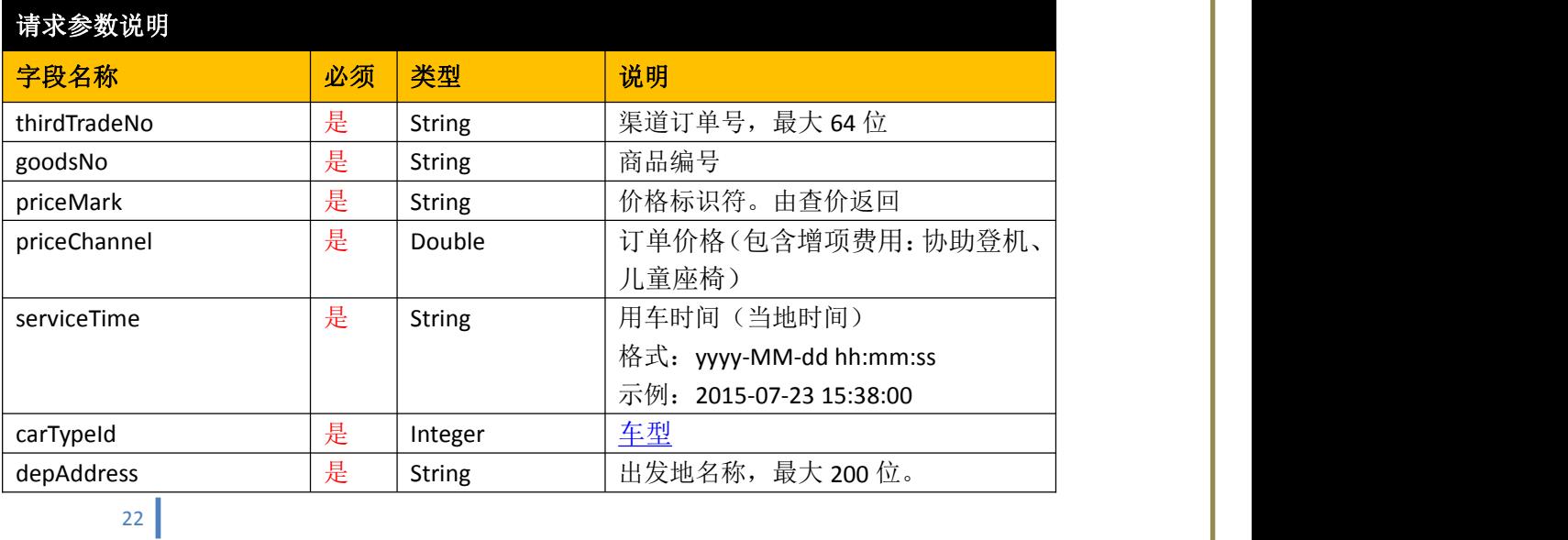

<span id="page-23-0"></span>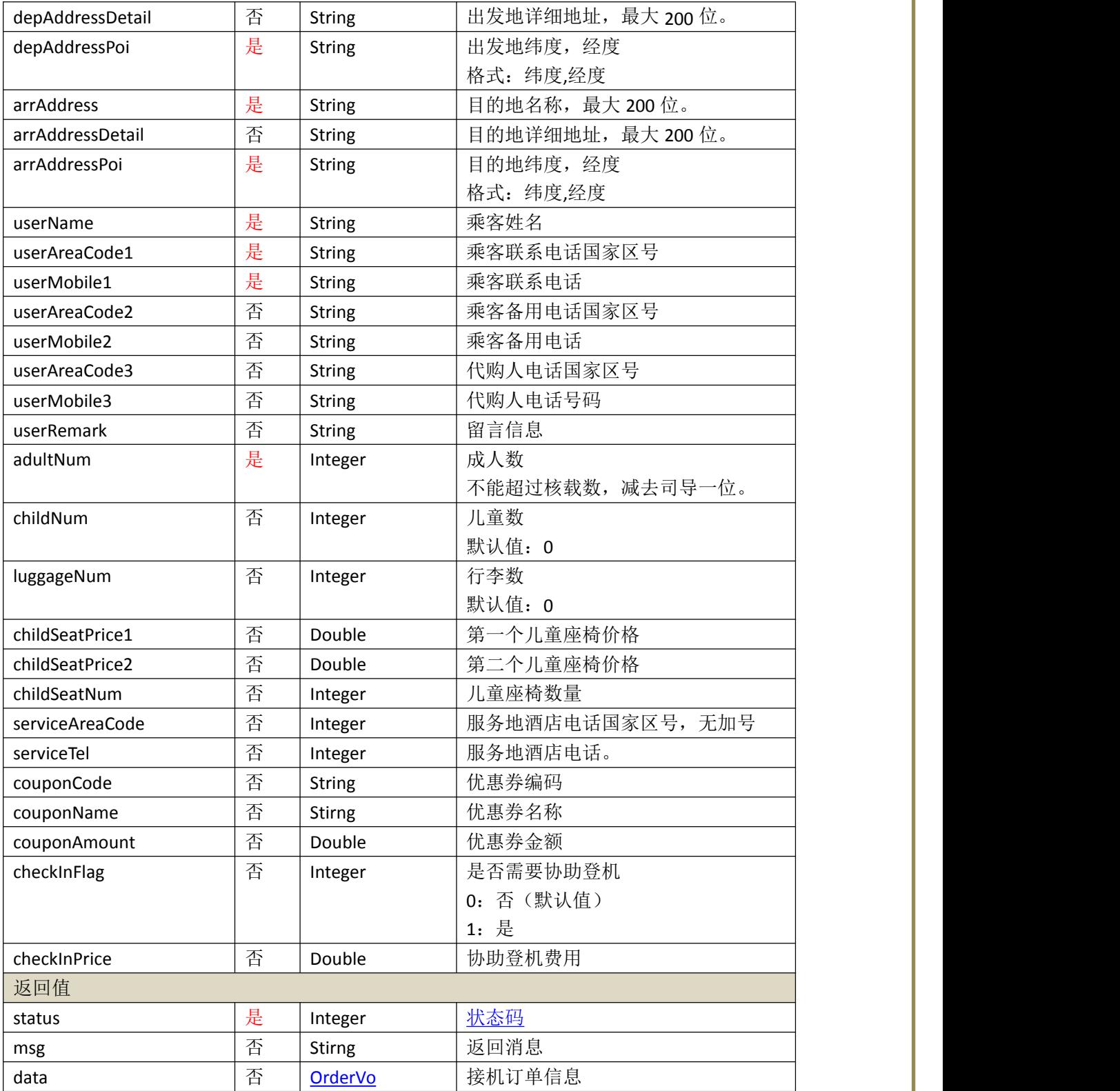

# **3.4.5.4** 交通接驳次租

地址:v1.0/submitGoodsSingleOrder

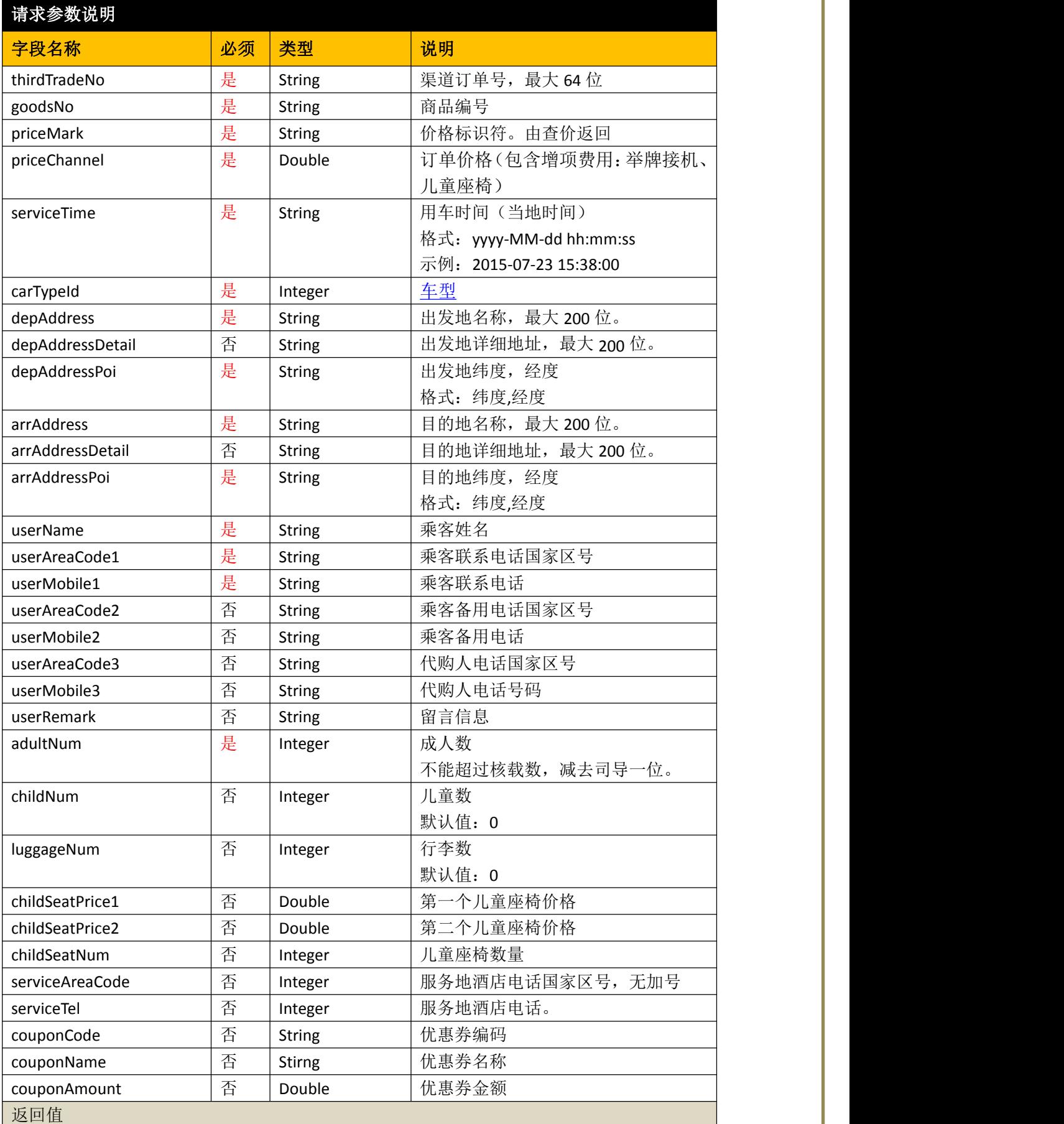

<span id="page-25-0"></span>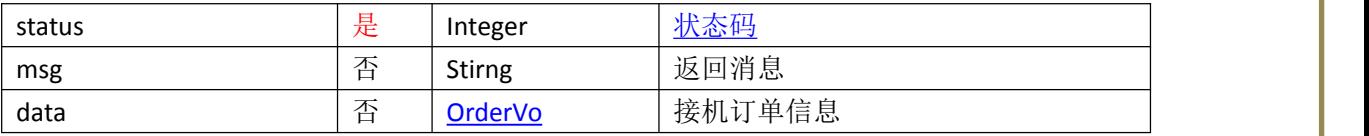

# **3.5** 次租业务

若合作伙伴无此业务请忽略该部分。

# **3.5.1** 价格查询 **v1.0**

地址:v1.0/calculateSinglePrice

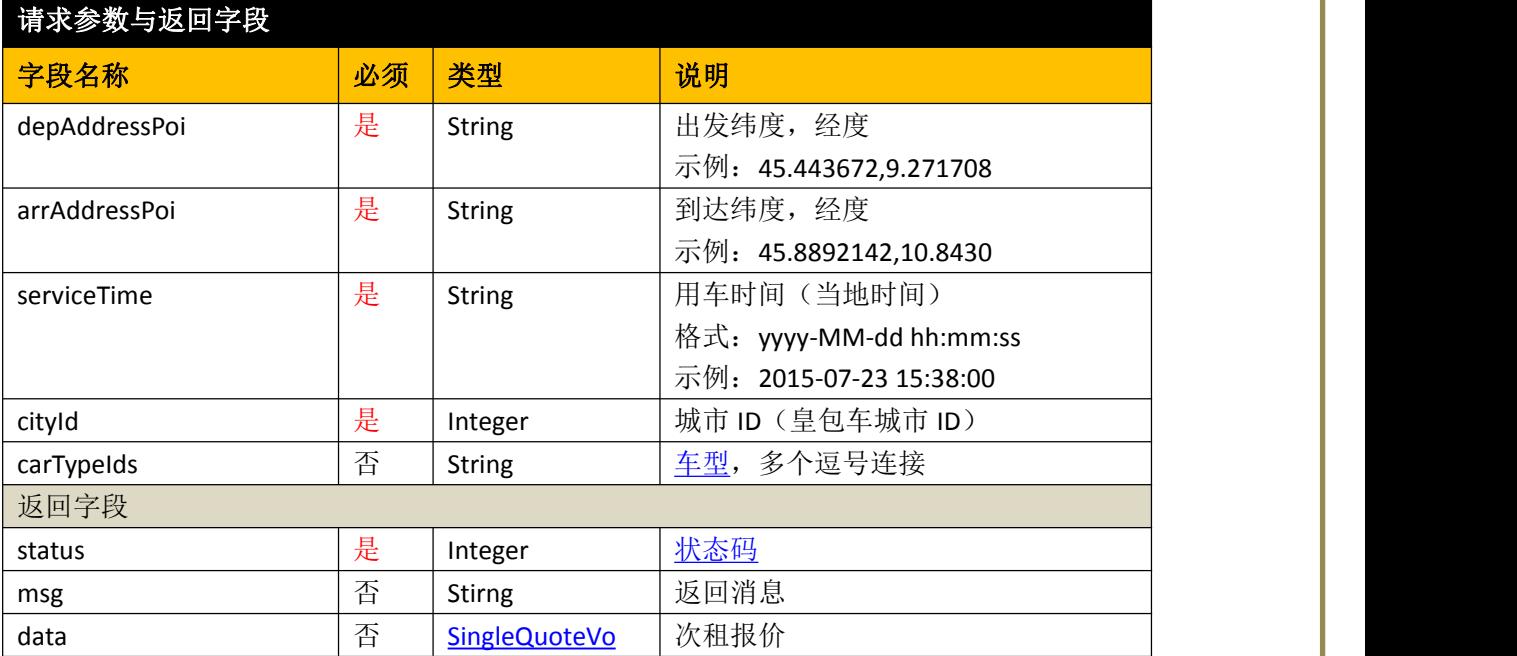

# **3.5.2** 提交订单 **v1.0**

地址:v1.0/submitSingleOrder

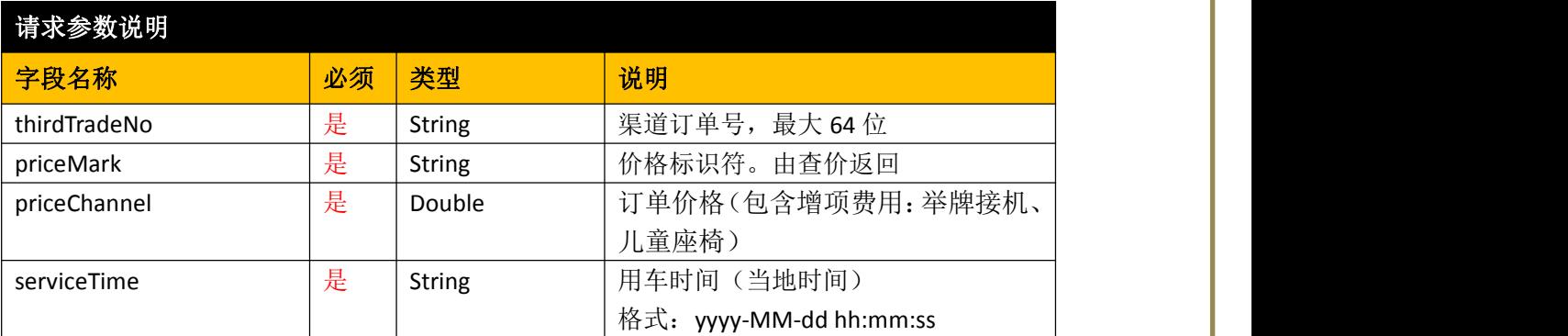

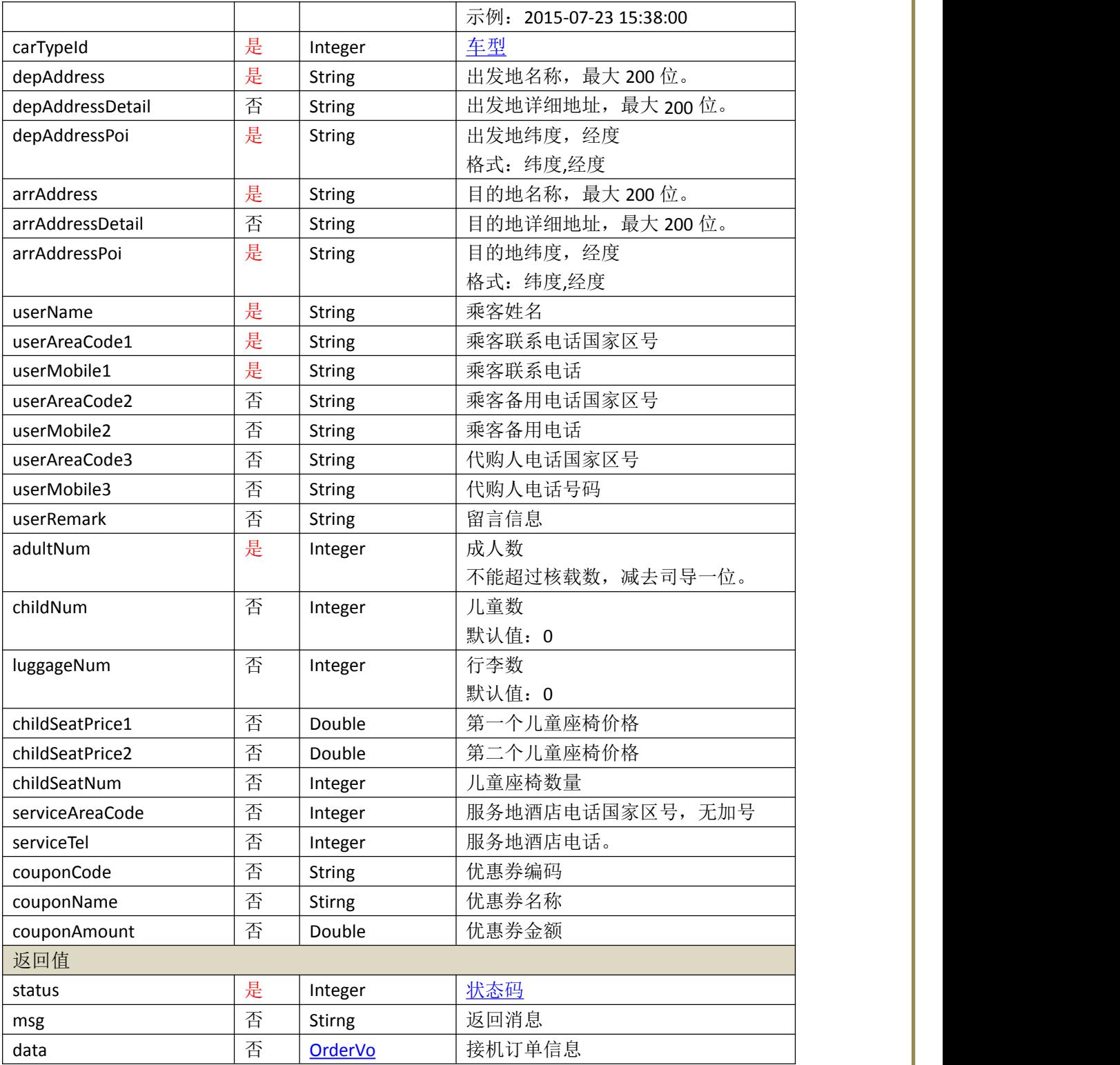

# <span id="page-27-1"></span><span id="page-27-0"></span>**4.**渠道提供的回调 **API**

回调 API 需要渠道自行开发,由皇包车发起请求调用,例如确认订单、确认司导及订单 完成,这几步紧密联系缺上无下,支持幂等性(主要用于重试)。下面以渠道提供的协议为 HTTP, 域名为 DNS 为例。

渠道回调函数系统级别参数:

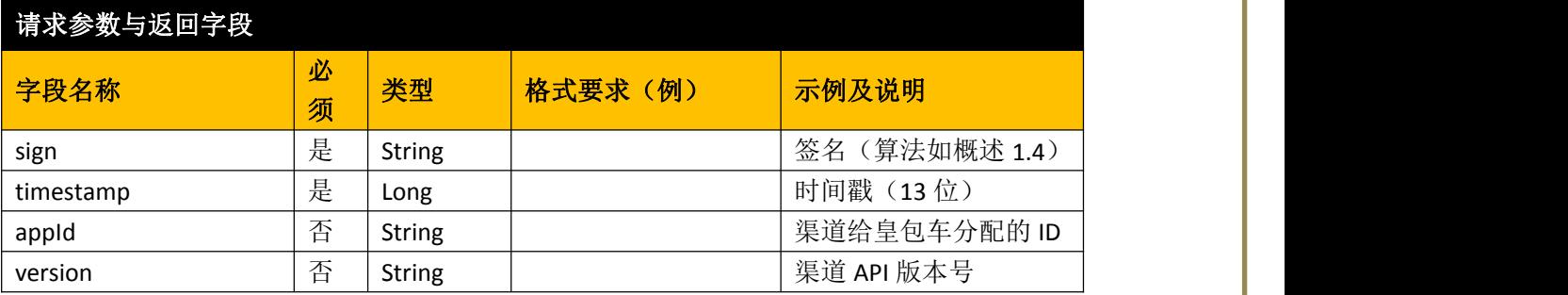

## **4.1** 确认订单

#### URL 为 [http://DNS/orderConfirm](http://dns/orderConfirm)

下单后会马上调用该接口。

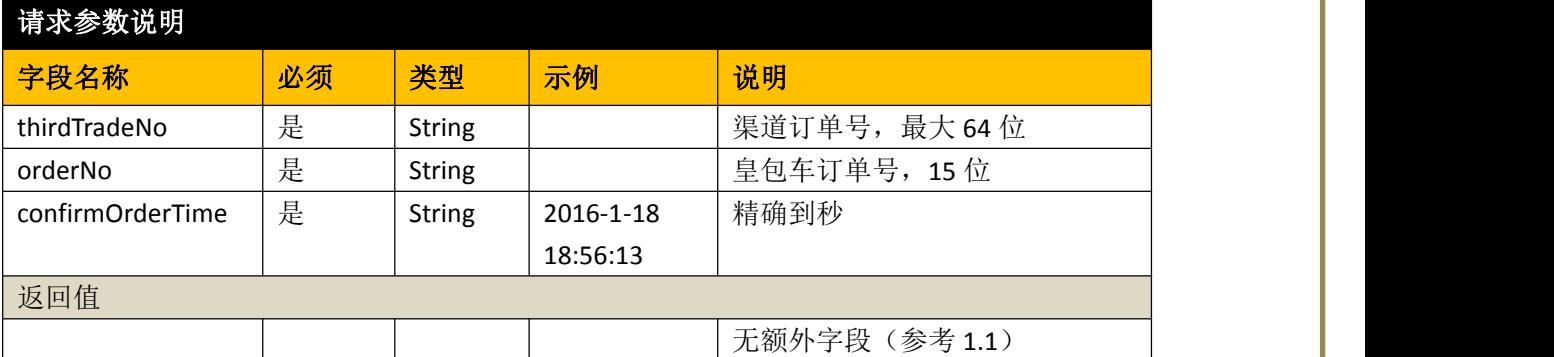

## **4.2** 确认司导

URL 为 [http://DNS/push/driver](http://dns/push/driver)

10 分钟后开始调用该接口,一般最晚不会超过 24h。另外,存在重新指派司导的情况,比如 第一次调用过来是张三,第二次过来是李四。

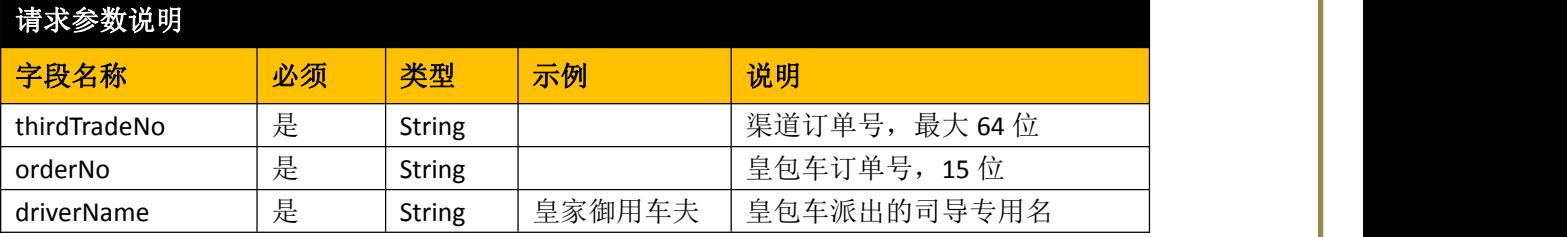

<span id="page-28-0"></span>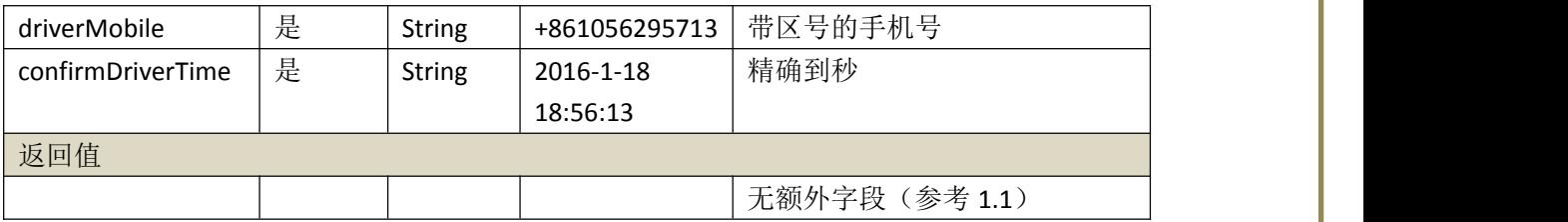

# **4.3** 订单完成

URL 为 [http://DNS/push/complete](http://dns/push/complete)

订单完成时调用,即晚于服务时间。最好能支持截止服务时间(当地时间)48h 后自动结算, 避免皇包车没调用接口导致订单状态不一致的情况。

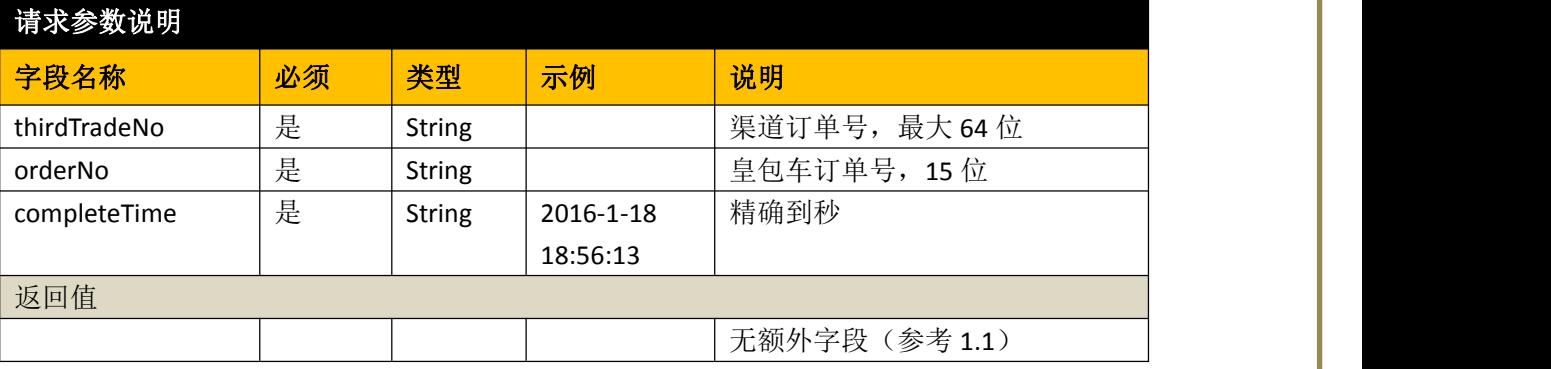

# <span id="page-29-1"></span><span id="page-29-0"></span>**5.**结构体

# **5.1** 车型 **CarTypeVo**

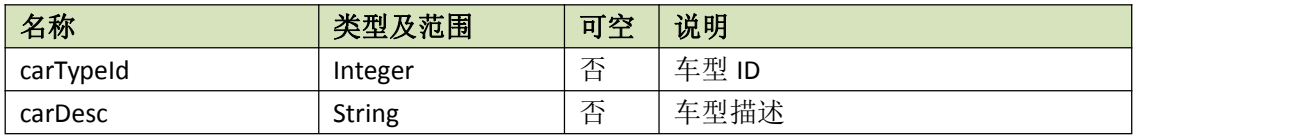

# **5.2** 城市信息 **CityVo**

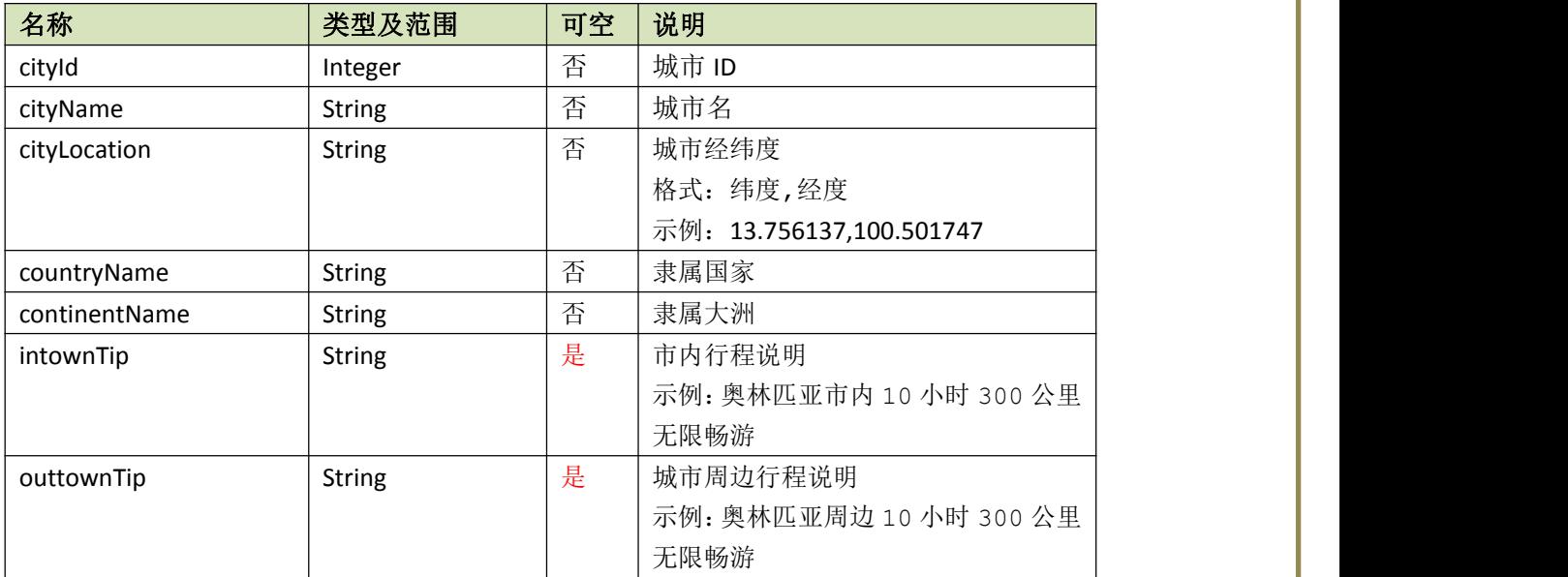

# **5.3** 机场信息 **AirportVo**

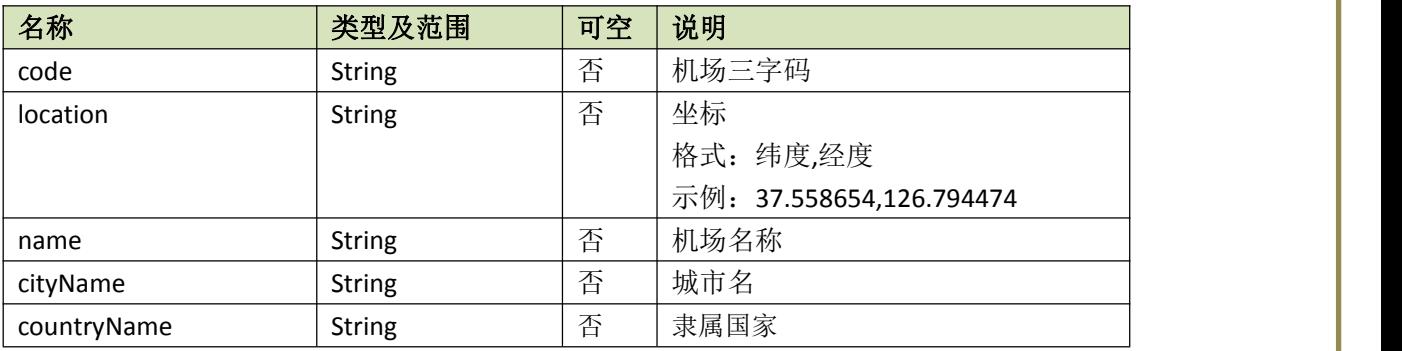

# **5.4** 退款规则 **RefundRuleVo**

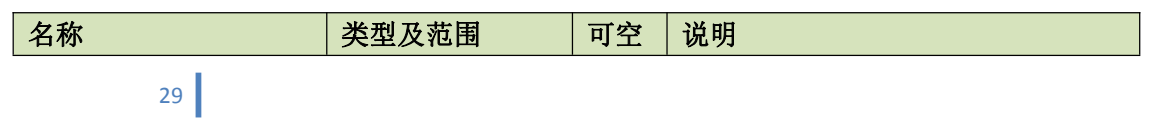

<span id="page-30-0"></span>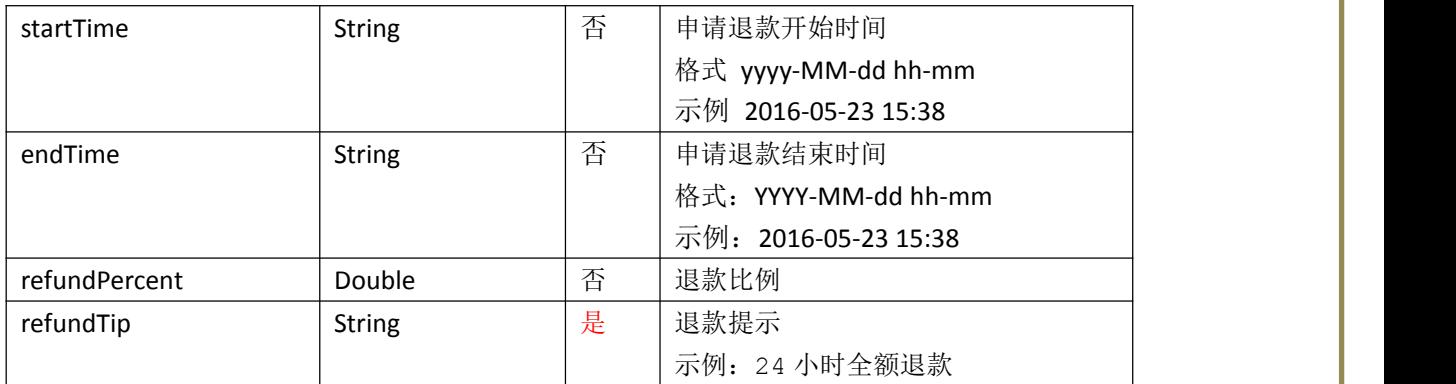

# **5.5** 订单对象 **OrderVo**

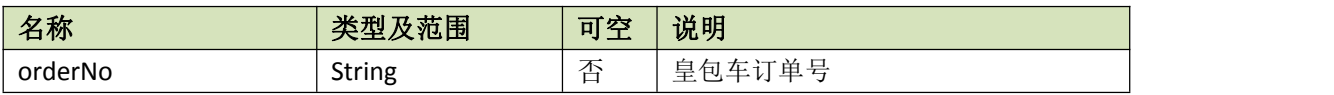

## **5.6** 车型报价 **CarQuoteVo**

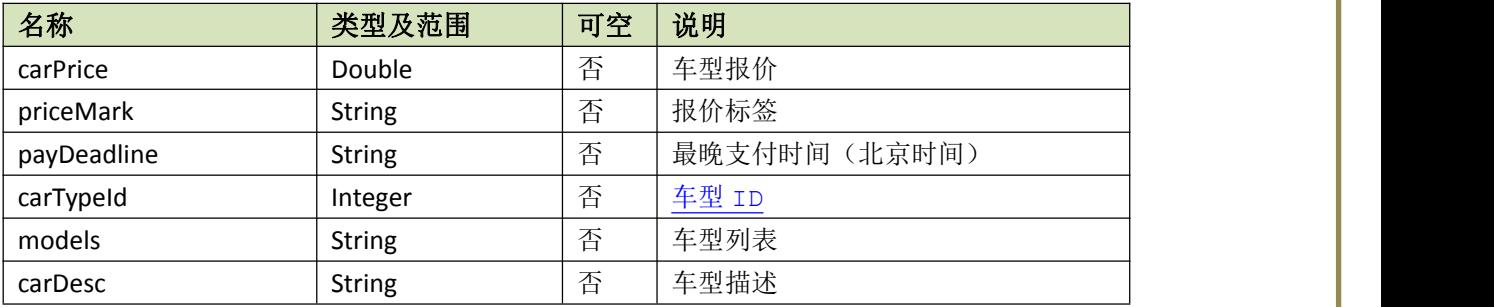

# **5.7** 接机报价 **PickupQuoteVo**

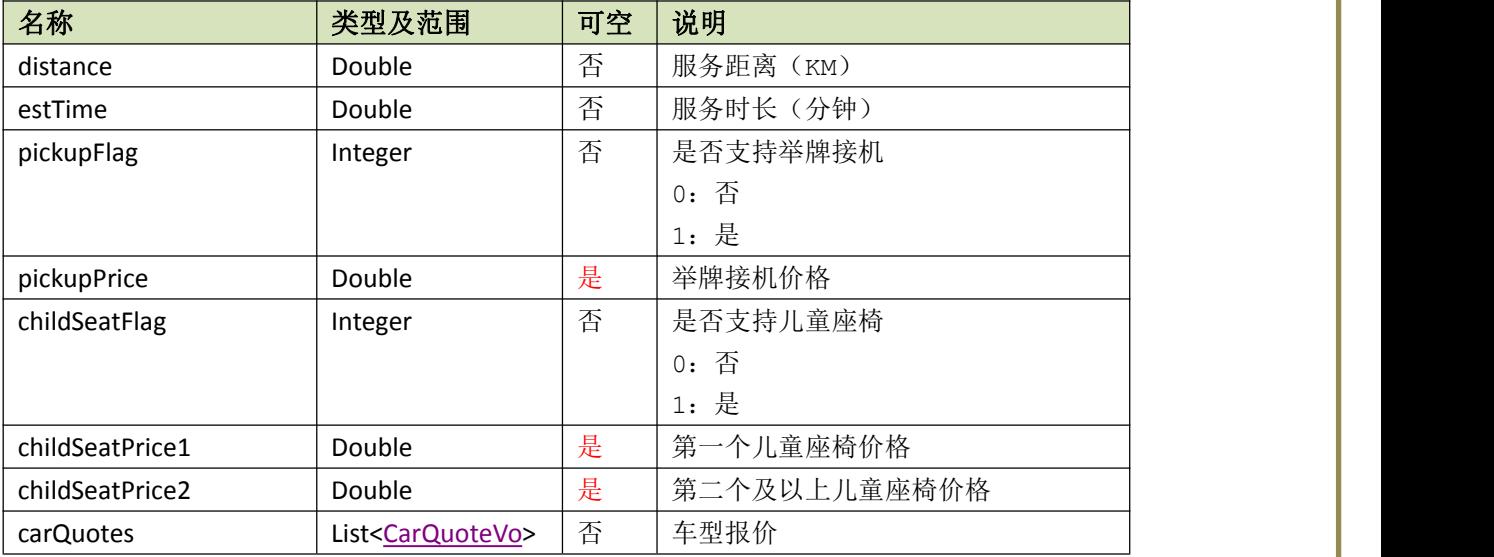

# <span id="page-31-0"></span>**5.8** 送机报价 **TransferQuoteVo**

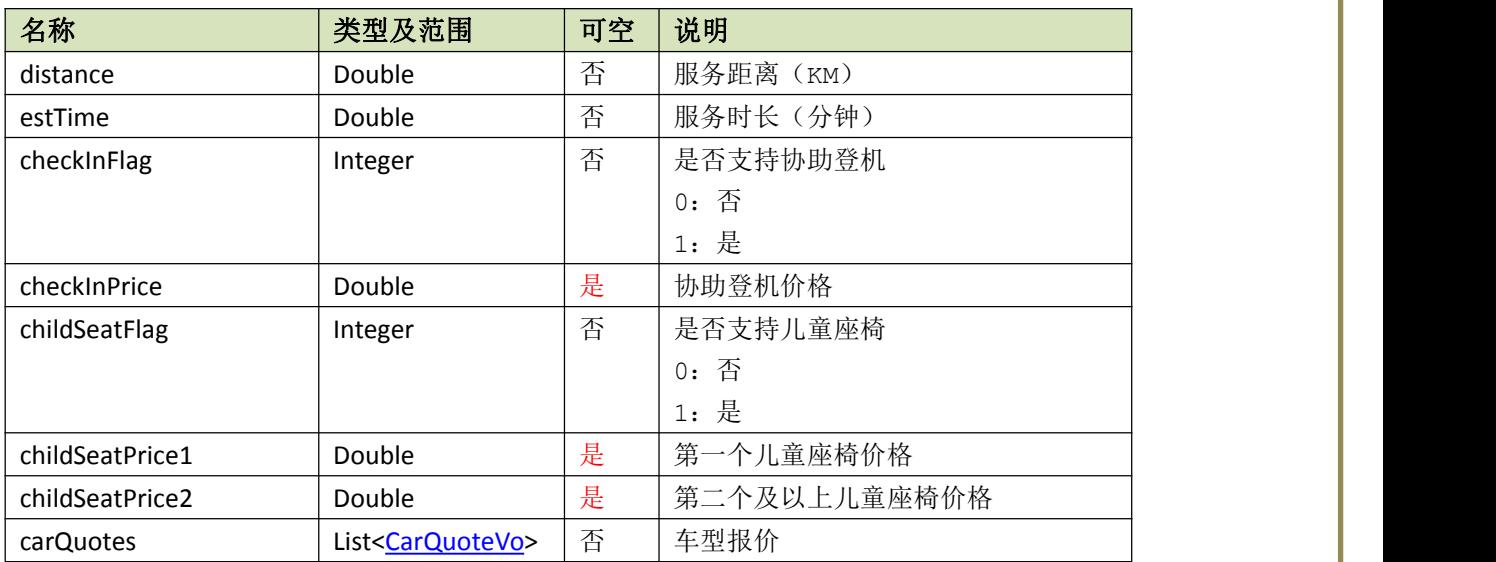

# **5.9** 包车报价 **DailyQuoteVo**

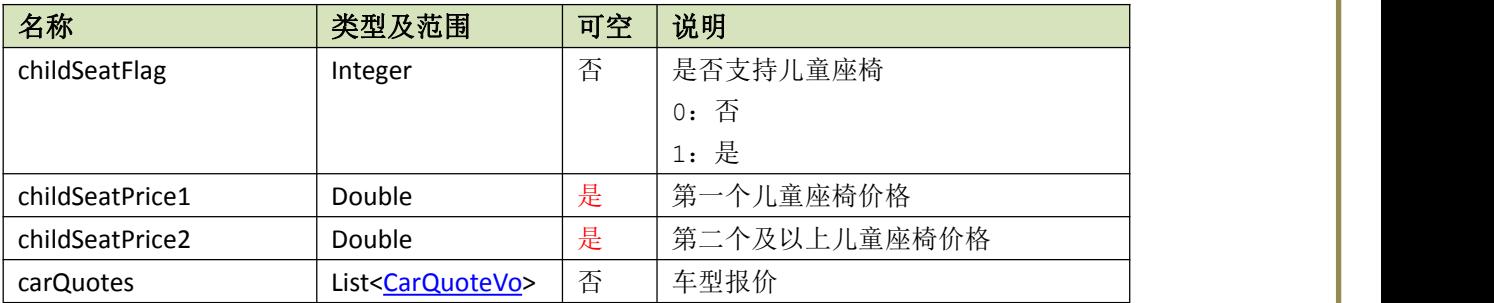

# **5.10** 次租报价 **SingleQuoteVo**

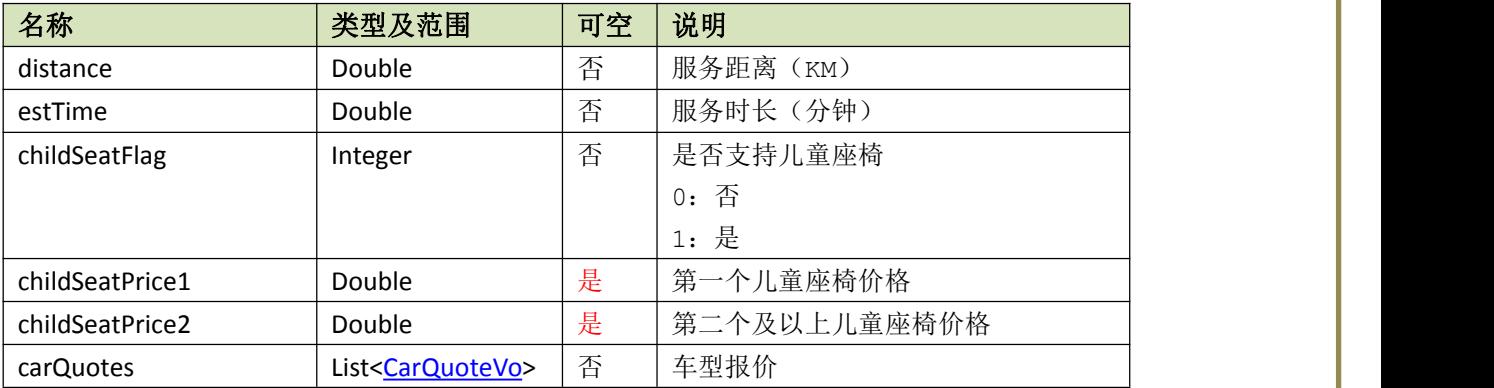

# <span id="page-32-0"></span>**5.11** 商品接机报价 **GoodsPickupQuoteVo**

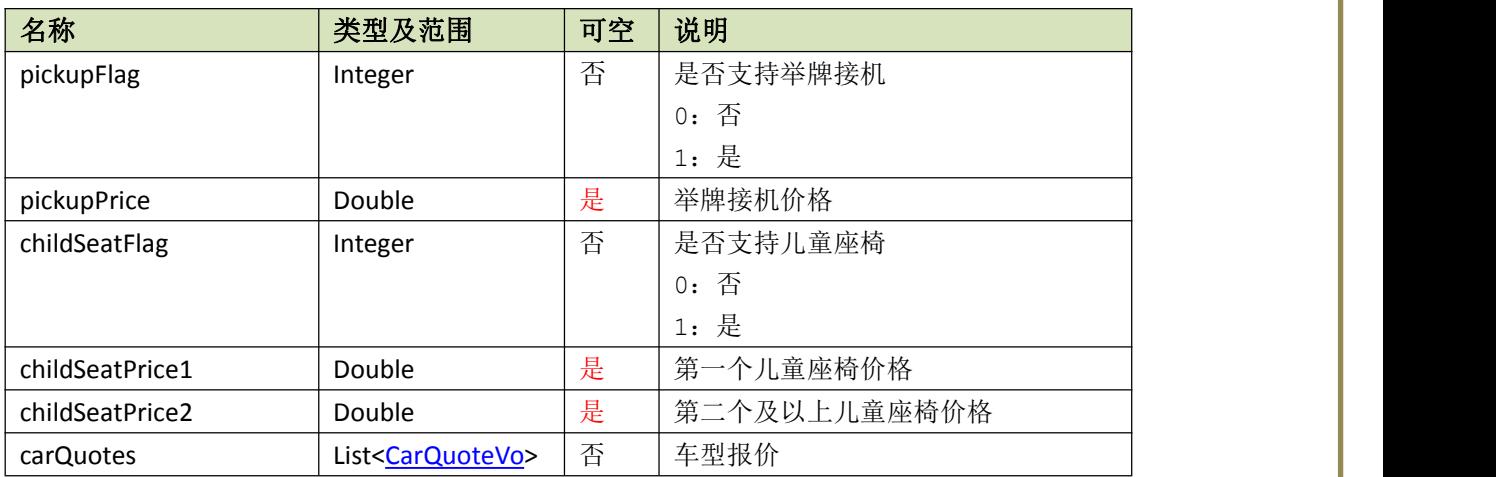

# **5.12** 商品送机报价 **GoodsTransferQuoteVo**

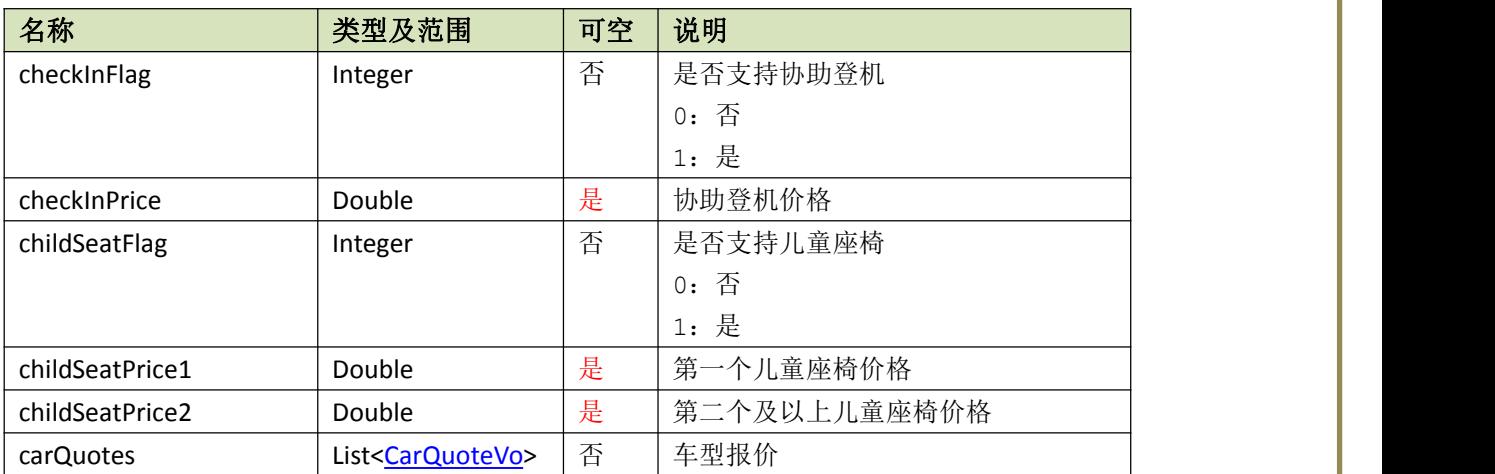

# **5.13** 商品包车报价 **GoodsRouteQuoteVo**

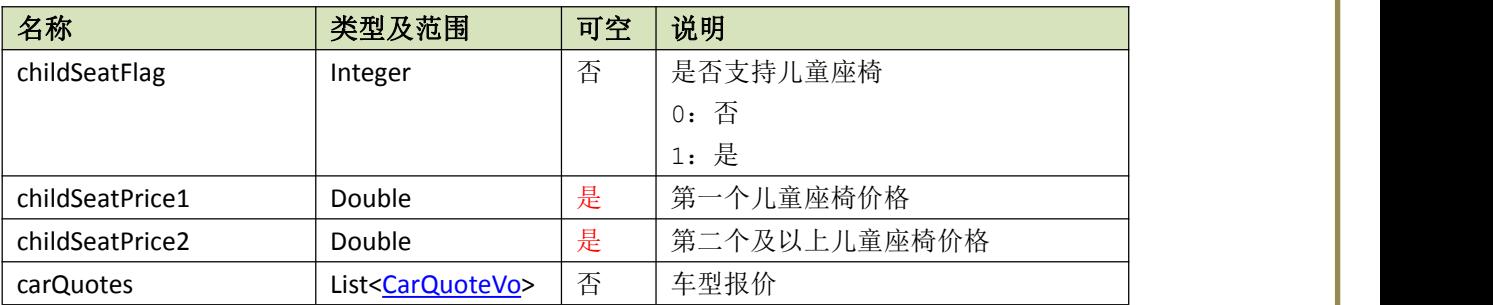

# <span id="page-33-0"></span>**5.14** 商品次租报价 **GoodsSingleQuoteVo**

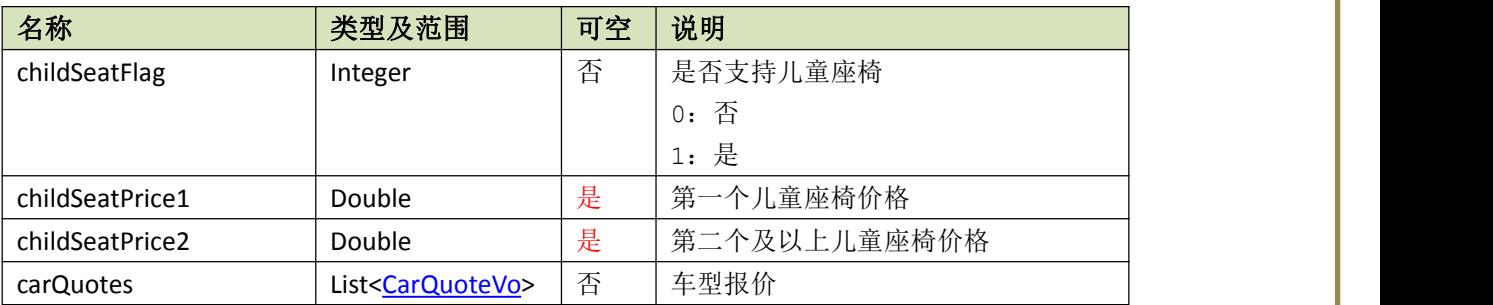

# **5.15** 商品 **GoodsVo**

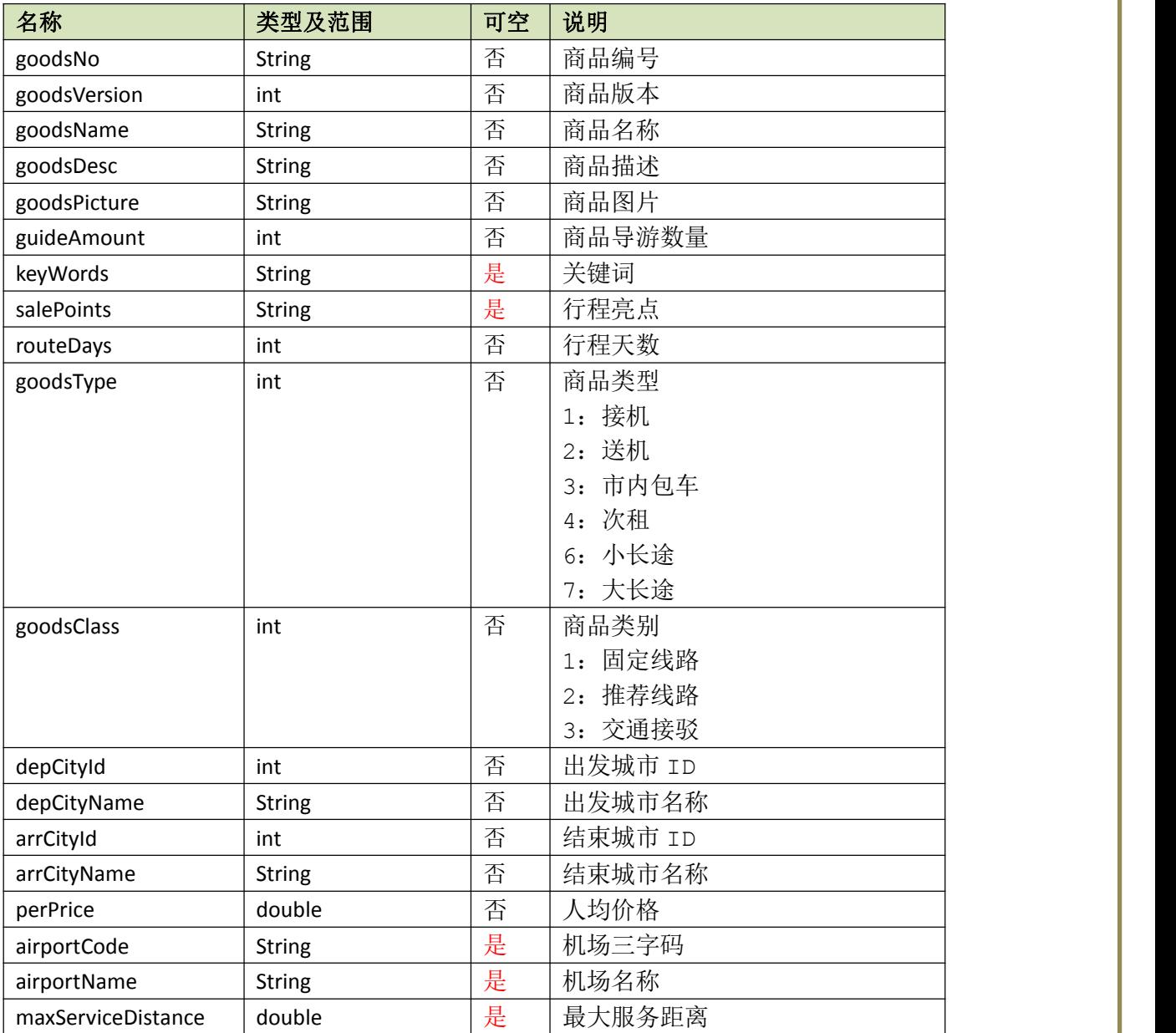

# <span id="page-34-0"></span>**5.16** 商品 **GoodsPageVo**

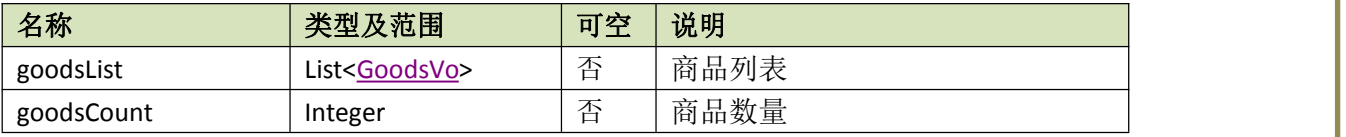

# **5.17** 商品详情 **GoodsDetailVo**

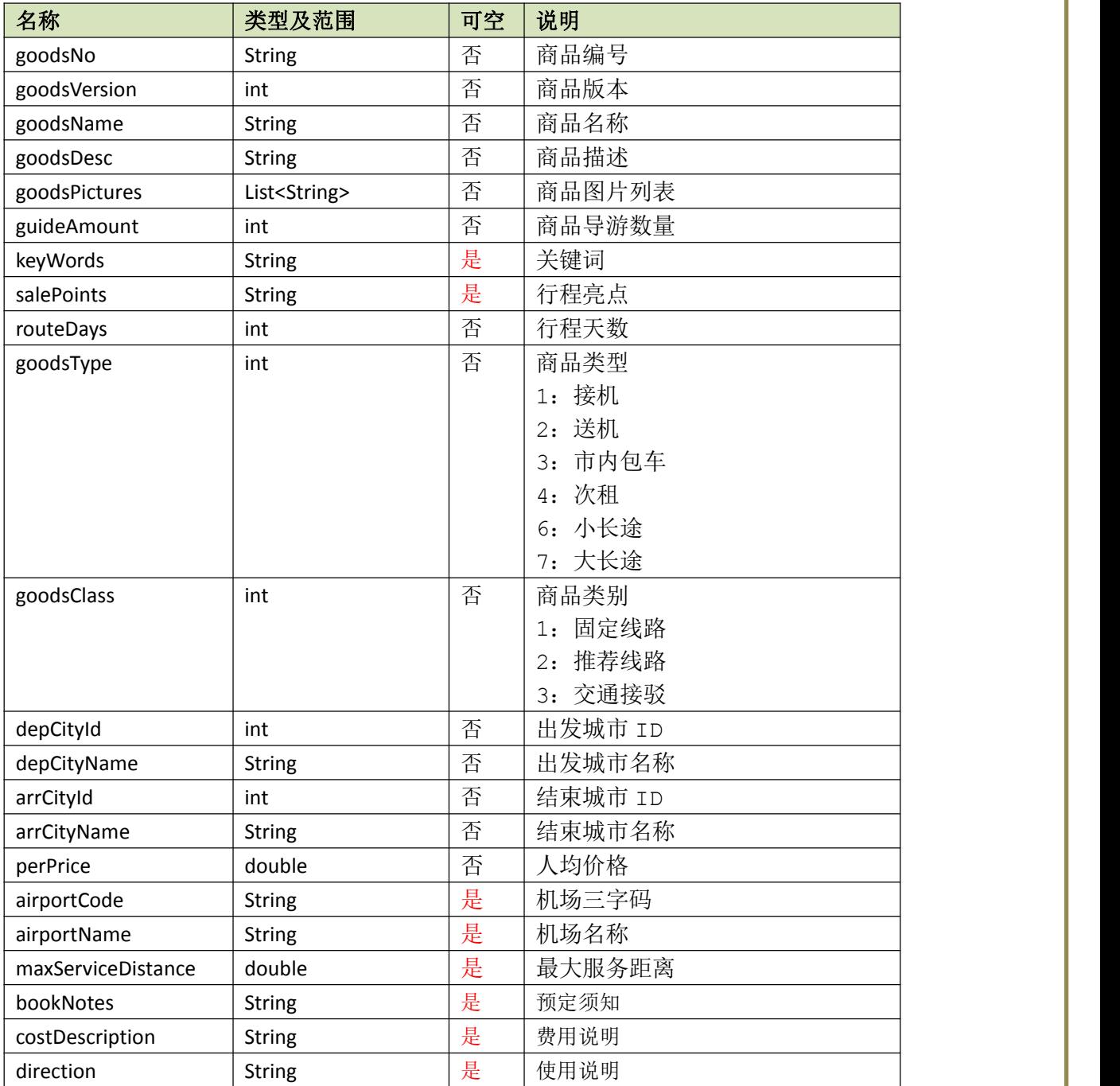

<span id="page-35-0"></span>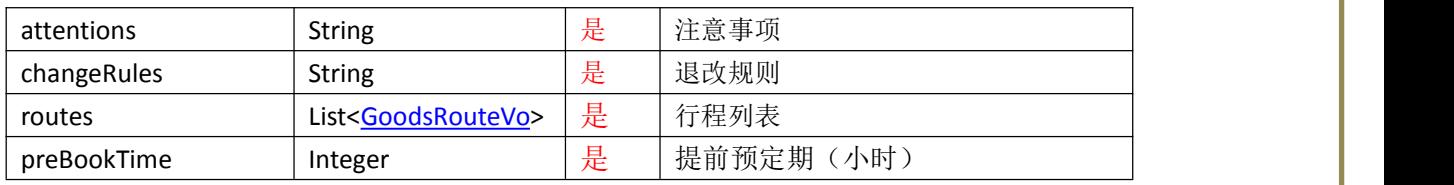

# **5.18** 行程信息 **GoodsRouteVo**

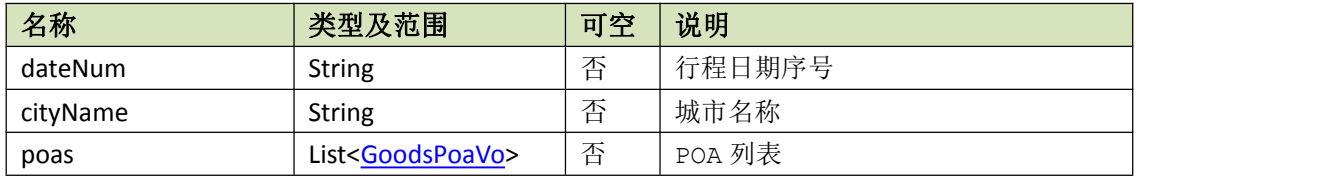

# **5.19 POA** 信息 **GoodsPoaVo**

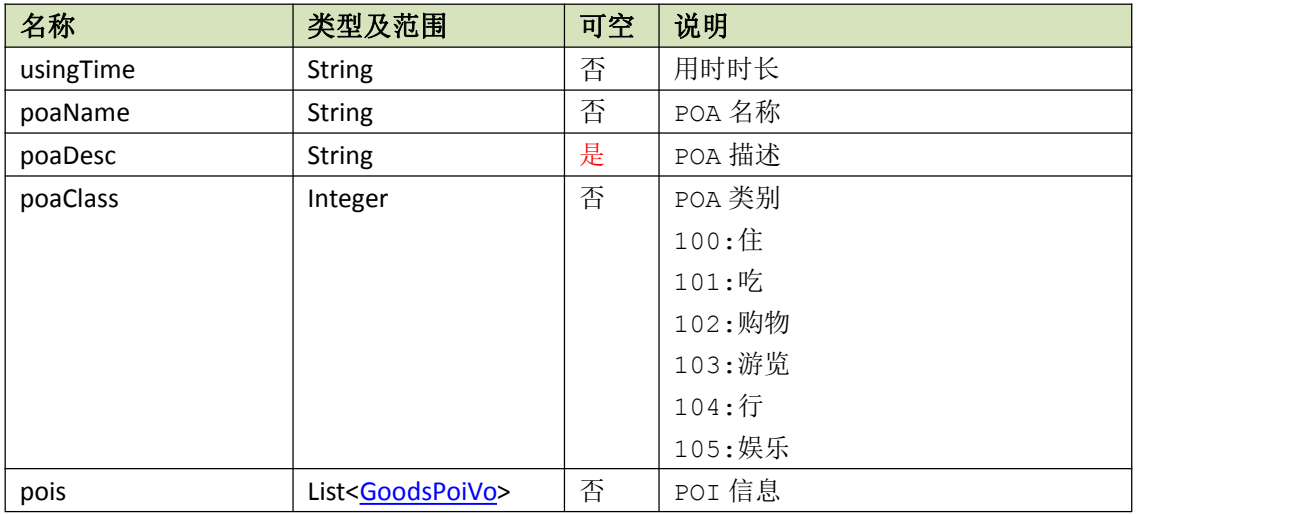

# **5.20 POI** 信息 **GoodsPoiVo**

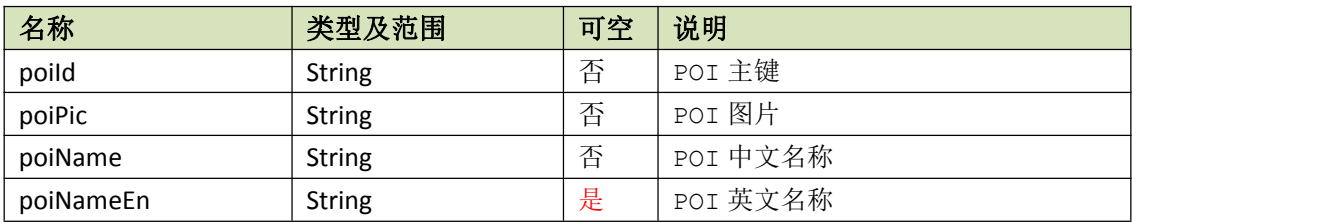

# **5.21** 商品城市信息 **GoodsCityVo**

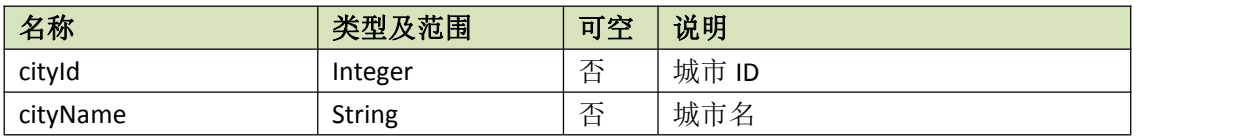

<span id="page-36-1"></span><span id="page-36-0"></span>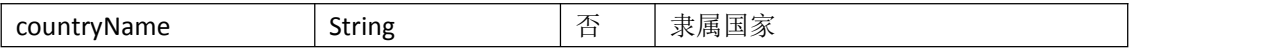

**6.**附录

# **6.1** 错误码

# **6.1.1** 皇包车的状态码

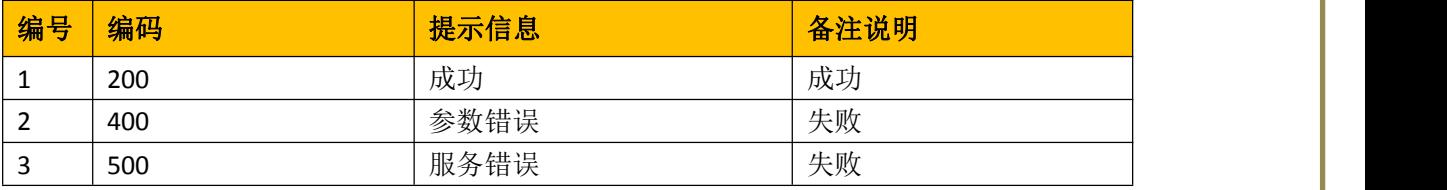

## **6.1.2** 渠道的错误码

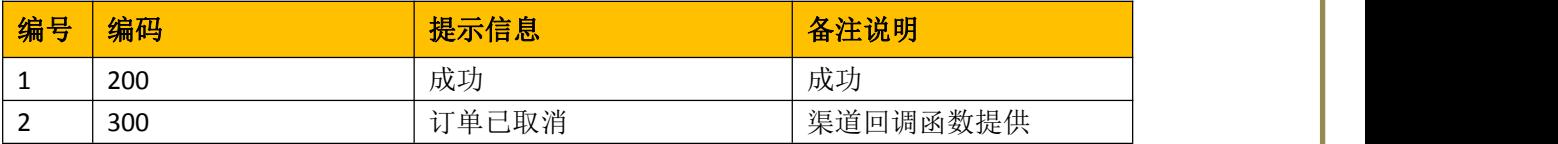

## **6.2** 车型说明

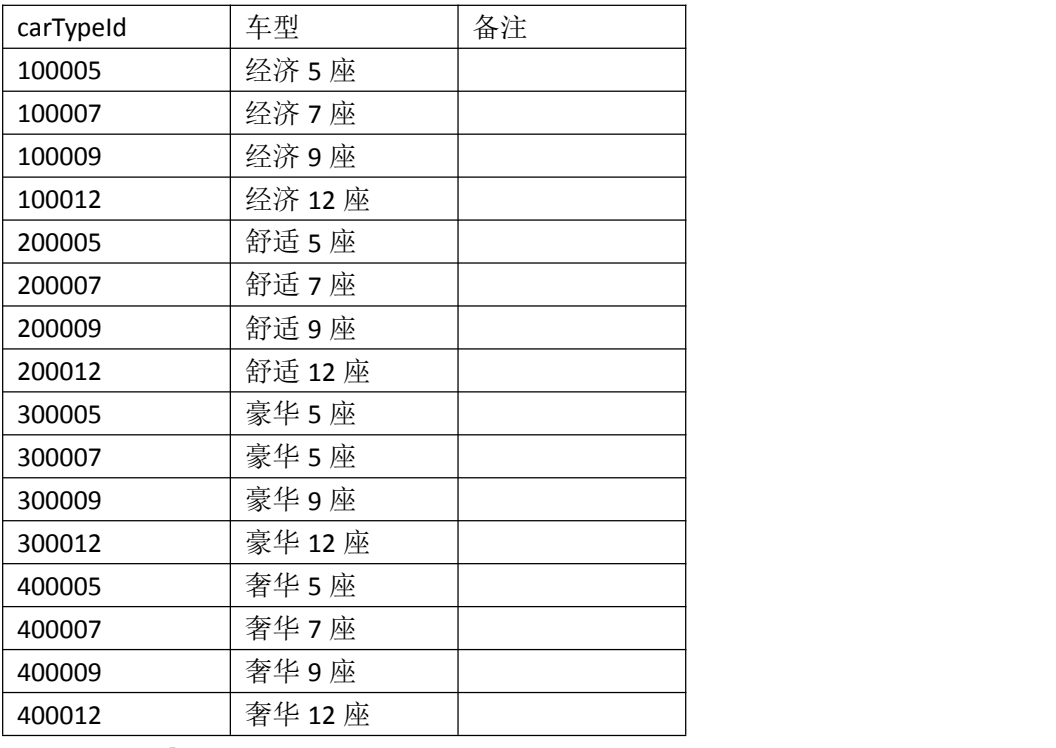

# <span id="page-37-0"></span>**7.**问题

1. 你们的接口是否支持等幂性,比如推送两次订单确认,第二次仍然要返回成功,而不 是异常。比如我们发起重试就会有这种场景。请确认支持。

2. 回调订单确认和司导信息时,当订单在你们那里已经取消了,需要返回取消状态码, 我会根据这个码来处理。比如你们调用皇包车的取消接口失败,超过你们重试次数后, 这个可以适当补偿。请提供。

3. 除客户取消订单外,你们会主动取消下单成功的订单吗?比如没有收到订单确认的回 调。如果有,你们设置的时间是多久?(皇包车能报价就能服务)

4. 你们会自动结算吗?比如超过服务结束时间多久后,你们还没收到皇包车的推送订单 完成信息,你们自动处理成订单完成。如果有,设置的时间是多久?

5. 你们查价超时时间设置的多长?是否有缓存,缓存多久?(根据查询条件动态计算, 最长 24 小时)

6. 只对接 接送机业务,还是包含日租

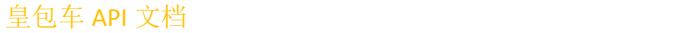